# 2013専門講座 2

# **DICOM**中級

# **-** タグ情報の利用方法 **-**

#### 日本画像医療システム工業会(JIRA) DICOM委員会 鈴木 真人

はじめに

- この講座は 医用画像を扱う実務に携われている方々に 対して 業界デファクトスタンダードである DICOM規格の 詳細、特にIODに依存したタグをご説明するものです。 DICOMの基本知識を持った中級の方を対象としていま す。
- この資料内で参照している情報は各団体や各社が一般 に公開しているものです。技術的な参照目的以外の意 図はありませんのでご了承下さい。
- ご紹介する規格やガイドラインは日々更新されています。 実務の設計に際してはそれぞれのH.P.から最新版をダ ウンロードしてお使い下さい。
- 本PDFは当日資料から若干修正されています。

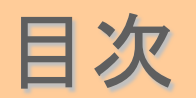

# 1) DICOMの復習

- 2) DICOMタグの分類
- 3) モダリティ固有タグの詳細と利用方法
- 4) IHEにおける固有タグの利用
- 5) (番外) 最近のIODのご紹介

6) Q&A

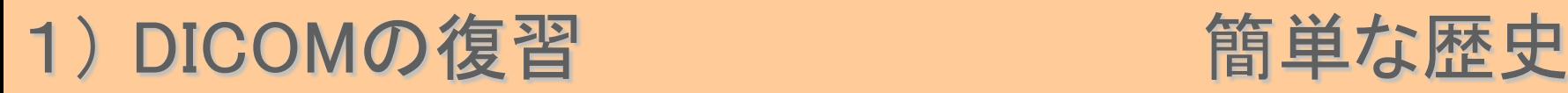

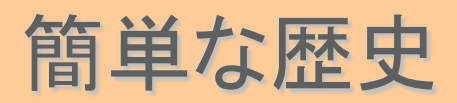

• 1970年代 : 医用画像がデジタル化され、モニタで観察 するようになってきた。

同じメーカの装置をつなげる試みがされた。

- 1980年代 : ACR(ユーザ団体)とNEMA(ベンダ団体)が ベンダ間接続を目指した共通の通信規格を 制定した。 (ACR-NEMA規格V1 1983)
- 1990年代 : ACR-NEMA V2 1998 で画像や文字情報 の扱い方がほぼ確定した。 NEMAが DSC(DICOM Standards Committee)を 設立し、新たな規格作りに着手した。 DSCがDICOM初版を1998年に公開した。
- 2000年代 :DICOM2000、2001と進化し2011に至る

#### 1) DICOMの復習 規格書の構成

- DICOM規格は現在18章から成っています。(抜けあり) DICOM2011 PS3.5 とは 2011年度版DICOMの 第5章 (Part of Standard)を示します。
- 表の 〇:一度読んでおくと以降の理解に役立つ部分 ◎: 手元(PC)にあると参照に便利な情報

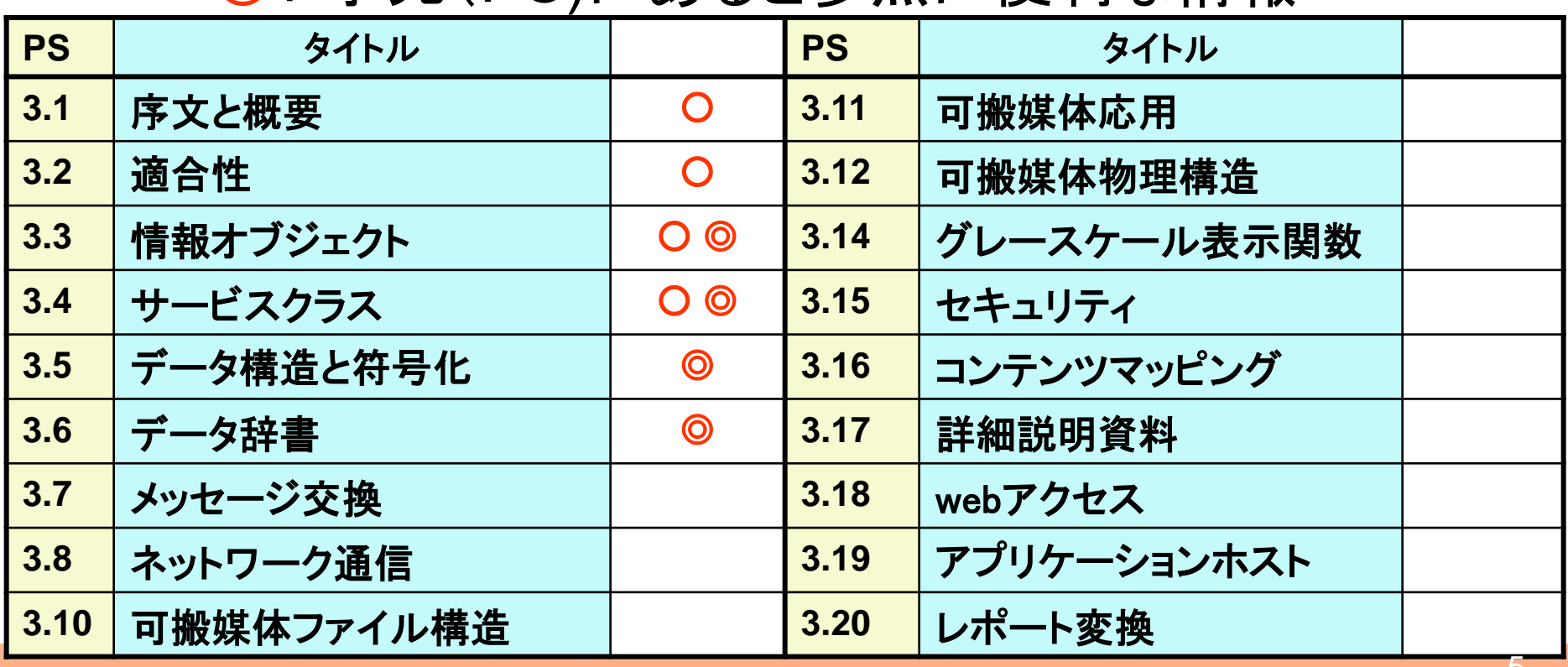

### 1) DICOMの復習 PS3.19

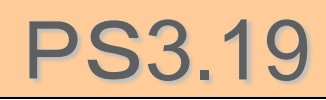

#### • PS3.19 Application Hosting

- Platform independence the API is defined in such a way that it is **not dependent on any particular computing platform or operating system.**
- The interfaces are defined as a set of methods using **Web Services Description Language (WSDL).**  The implementers shall change the end point references (i.e., the "location" XML Attribute within the "address" XML Element within the "port" XML Elements of a "service" XML Element) in the WSDL specification as needed to deploy Hosted Applications and Hosting Systems that utilize these interfaces.

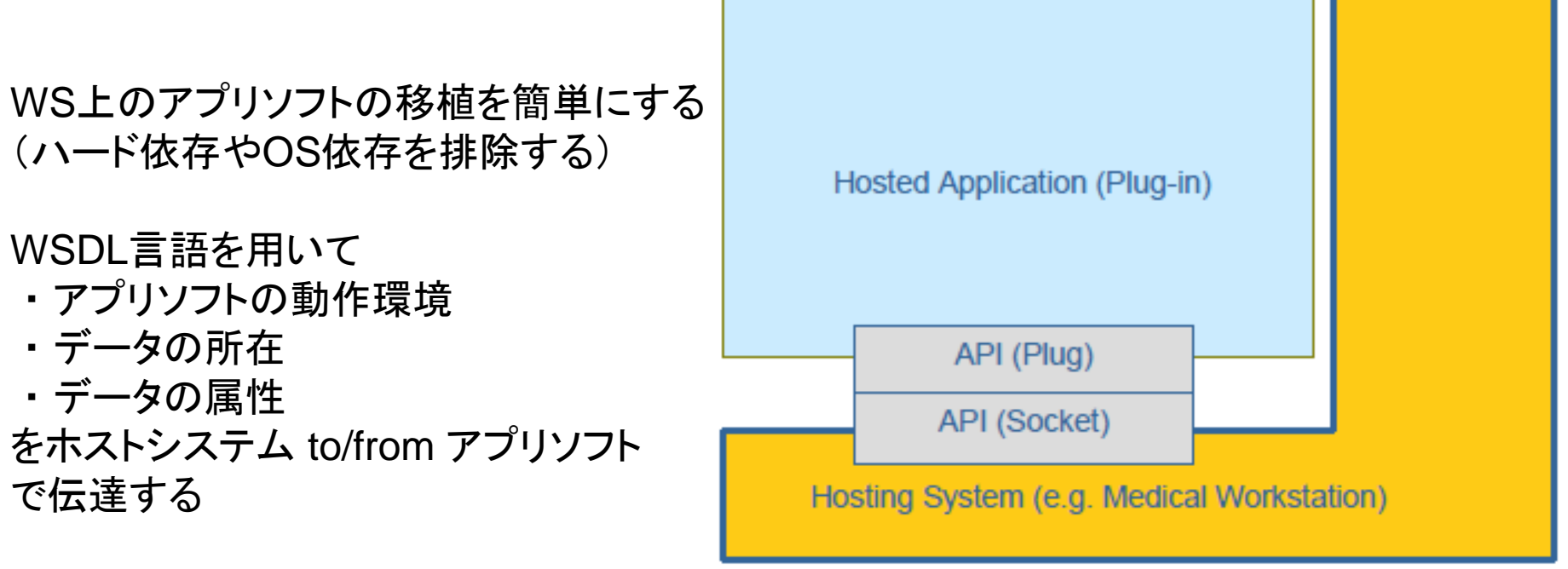

Figure 1-1. Interface between Hosted Application and Hosting System

1) DICOMの復習 PS3.19

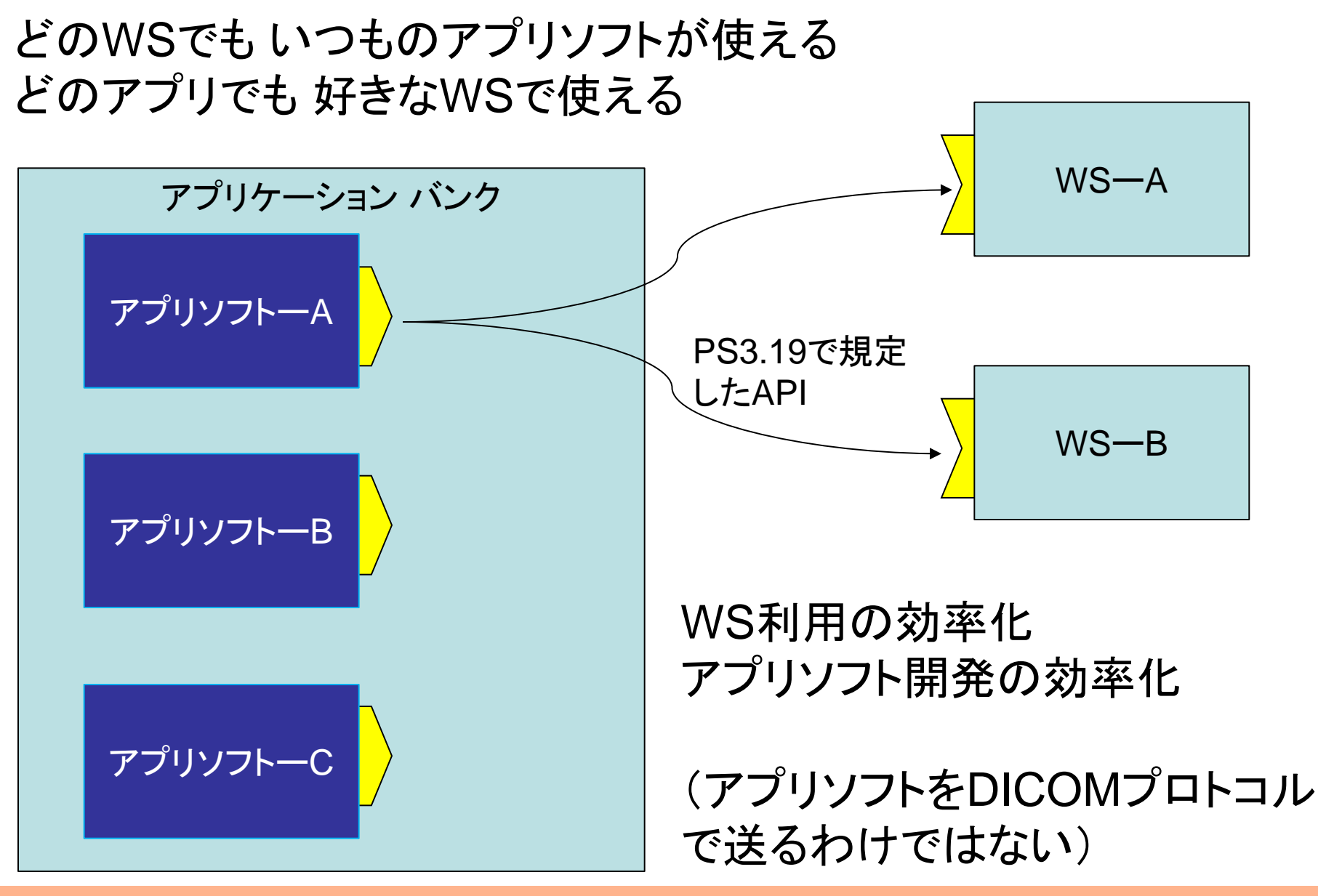

1) DICOMの復習 PS3.20

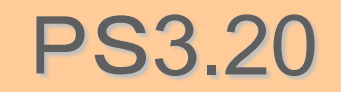

- PS 3.20 データの DICOM/HL7間 変換
	- DICOM SR template2000 vs HL7 CDA R2
	- 現在は DICOM SR を HL7にマッピングするテーブル を定義 (逆方向は今後に規格化予定 ??)

| <b>Attribute</b> | Data<br><b>Type</b> | <b>Multiplicity</b> | Value                                                                                                    |
|------------------|---------------------|---------------------|----------------------------------------------------------------------------------------------------|
| classCode        | <b>CS</b>           | 1.1                 | PSN                                                                                                    |
| determinerCode   | CS                  | 1.1                 | <b>INSTANCE</b>                                                                                                    |
| name             | SET <pn></pn>       | $0^{-*}$            | "Subject Name": Defaults to value of Patient's<br>Name (0010,0010) in Patient Module. Other<br>Patient Names (0010,1001) may be mapped,<br>appropriate infrastructure (master person index)<br>and policies for domain identifier assignment are<br>in place. No specific use codes are provided by<br>DICOM. |

Table A.5.1.3-8 **PATIENT ENTITY** 

**DICOM**の**patient name(0010,0010)** は **HL7**の **PSN** エンティティの **name**属性 に **PN** フォーマットでマッピングする

**DICOM**の世界で作られていた(放射線関連に限られていた)レポート (**Structured Report**:**SR**) をその他のレポート、投薬、入院情報など を保管する **HIS**のデータベースに合流できる ( 一般的に管理が **PACS**から **HIS/RIS**に移行する )

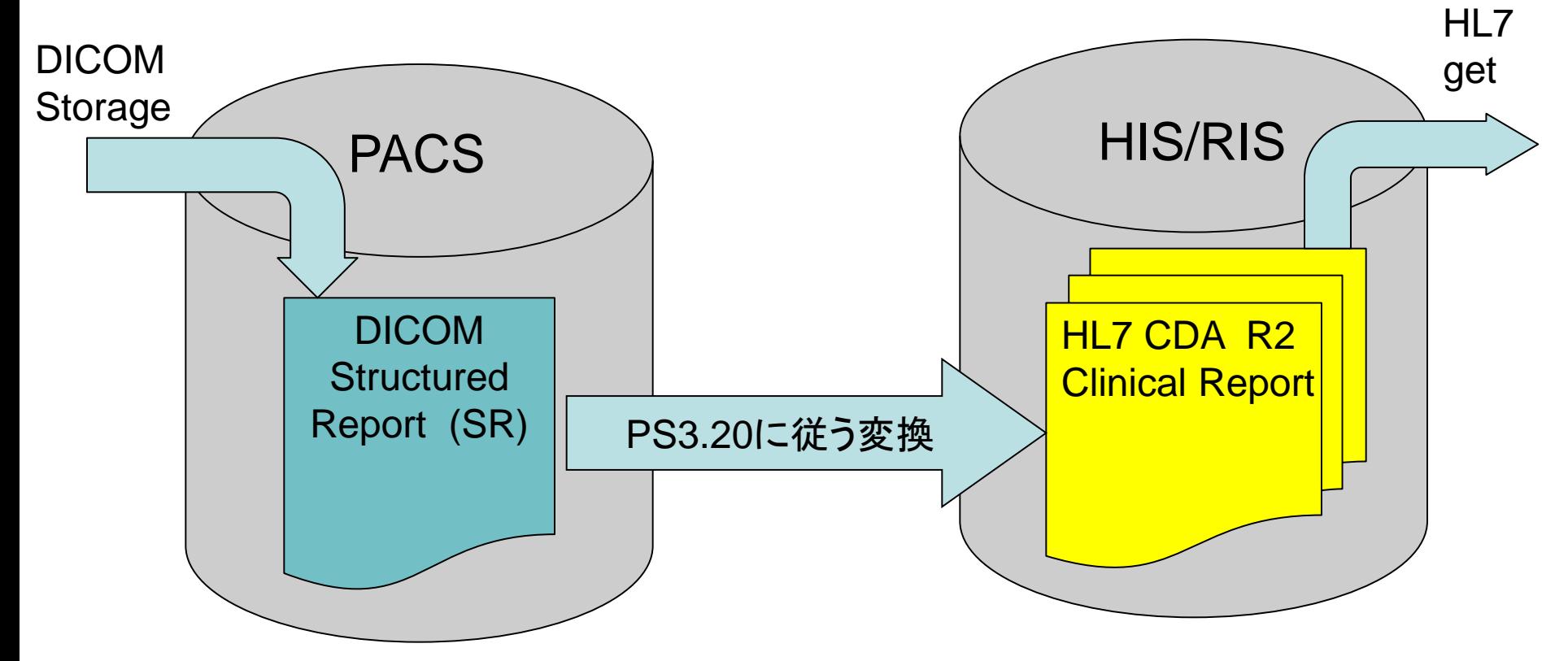

1) DICOMの復習 イントンのおよびのおく

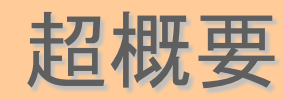

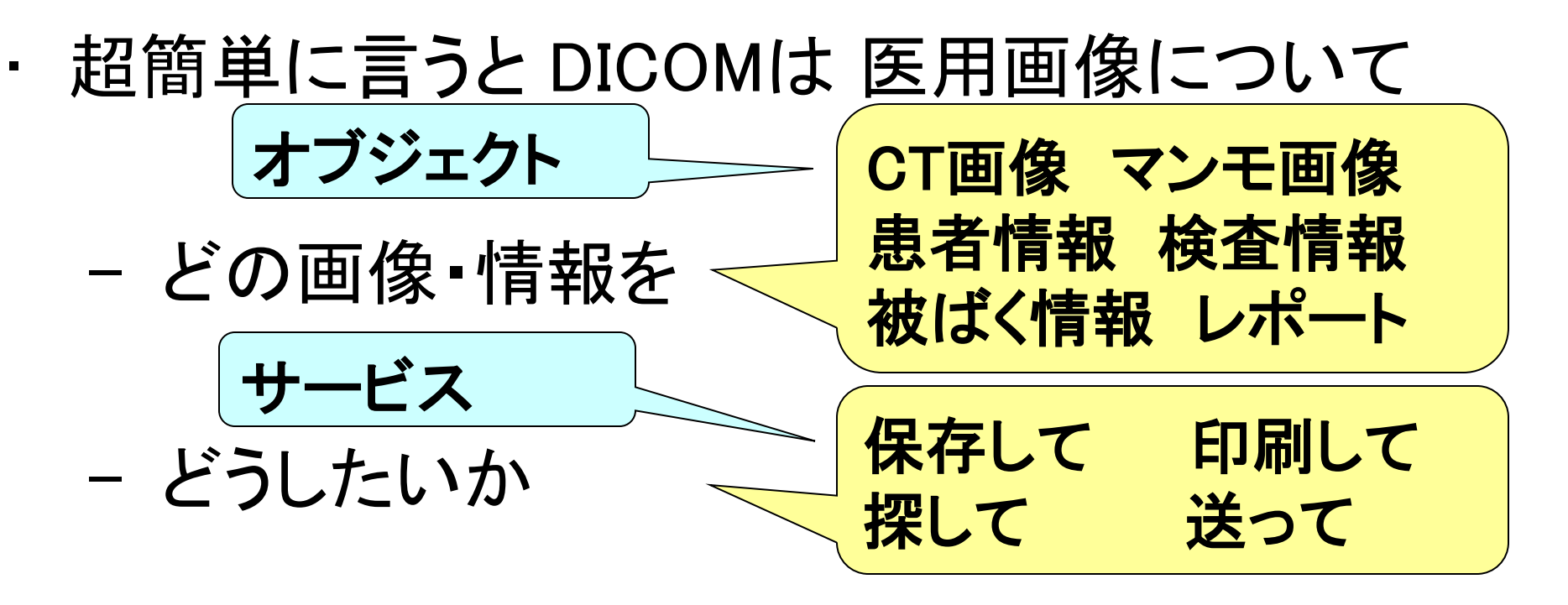

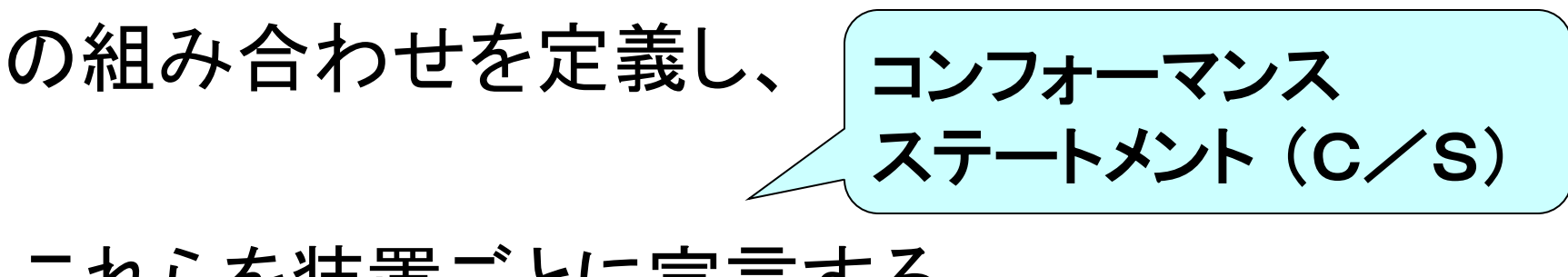

これらを装置ごとに宣言する

### 1) DICOMの復習 和文の掲載場所

#### **JIRA** ホームページ **http://www.jira-net.or.jp/index.htm**

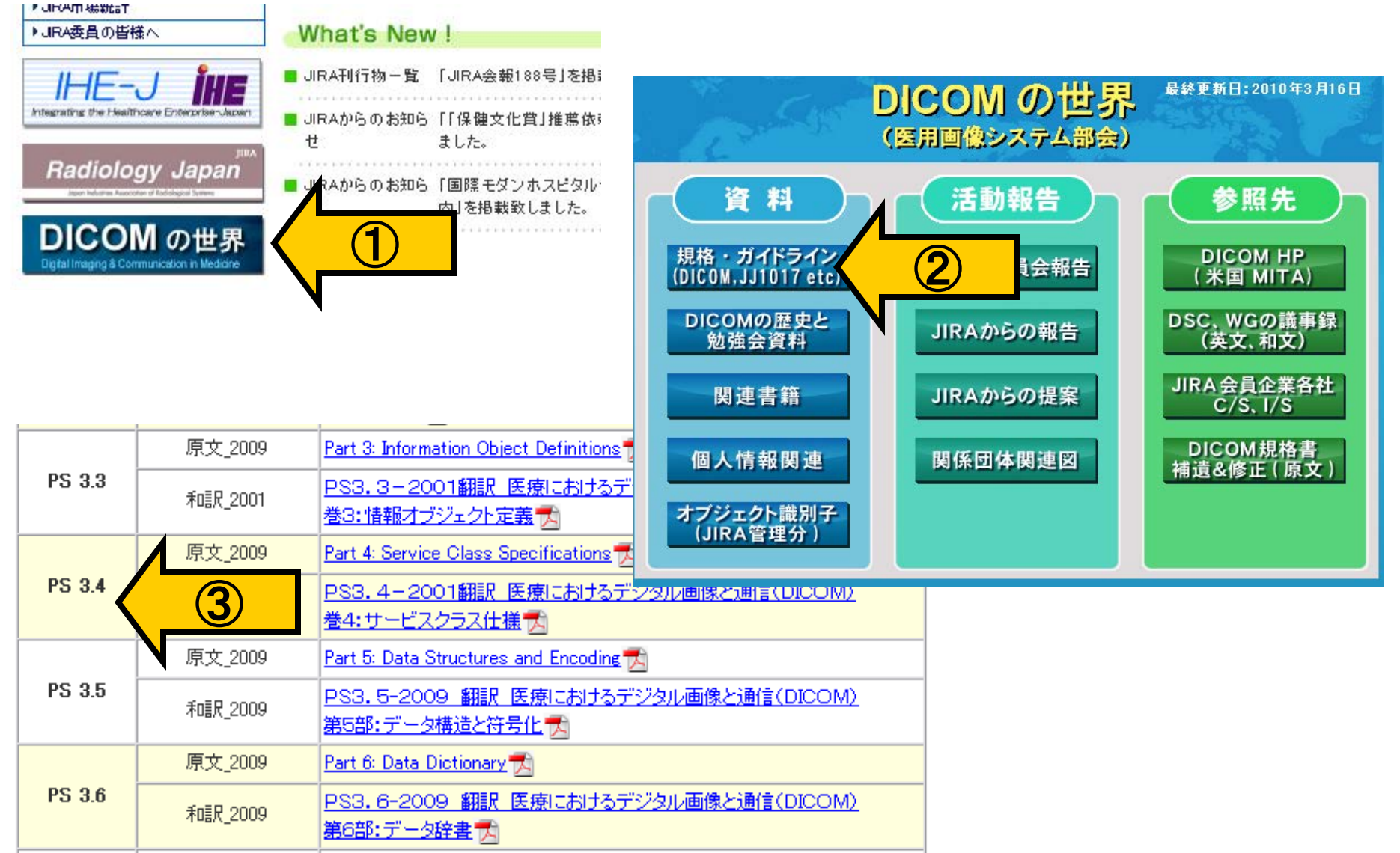

#### 1) DICOMの復習 まとめ

## DICOMは 何を オブジェクト PS3.3 とPS3.5 どうする サービス PS3.4 の集まり

## タグの辞書は PS3.6 モダリティごとの詳細は PS3.17

# 1) DICOMの復習

# 2) DICOMタグの分類

- 3) モダリティ固有タグの詳細と利用方法
- 4) IHEにおける固有タグの利用
- 5) (番外) 最近のIODのご紹介

6) Q&A

2) DICOMタグの分類 PS 3.3

- 
- PS 3.3では 情報オブジェクトを定義している。
	- DICOMは オブジェクト と サービスの組み合わせで機 能を定義している。
	- 現在定義されているオブジェクトは PS3.3の目次を追 えば概要が理解できる。

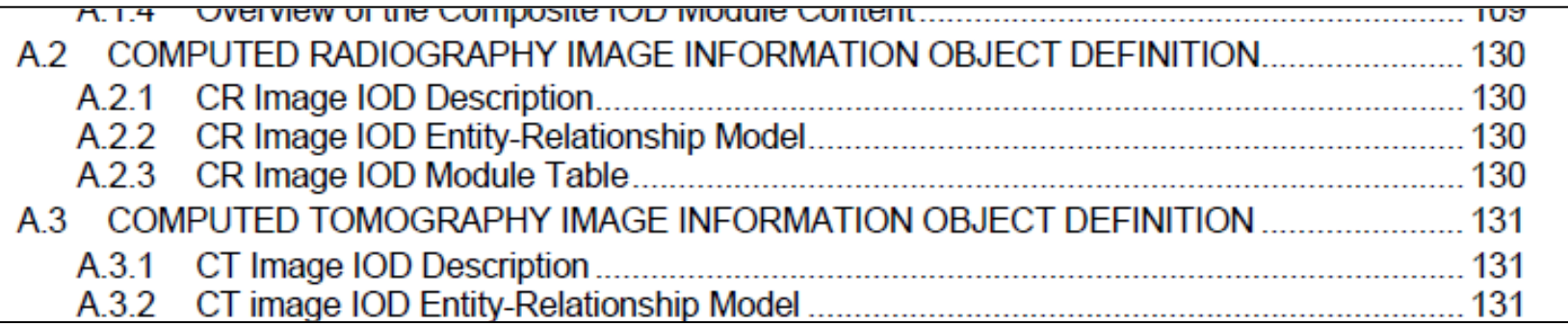

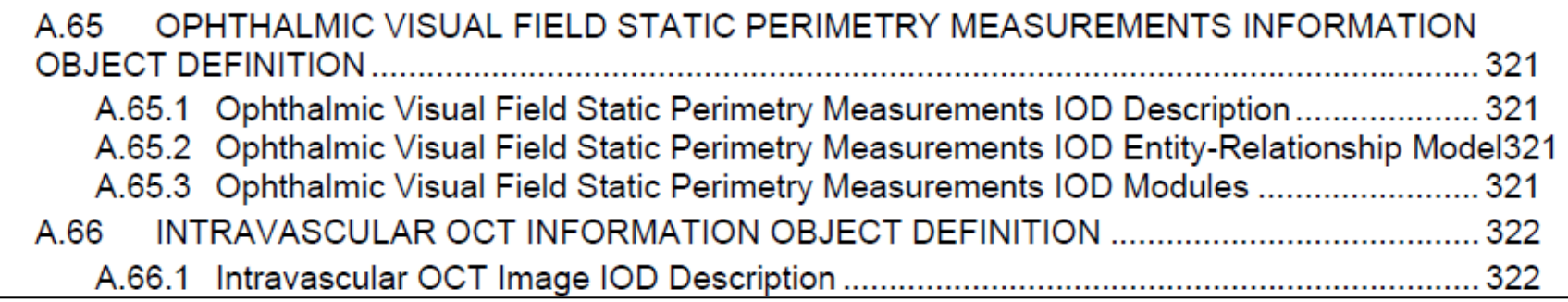

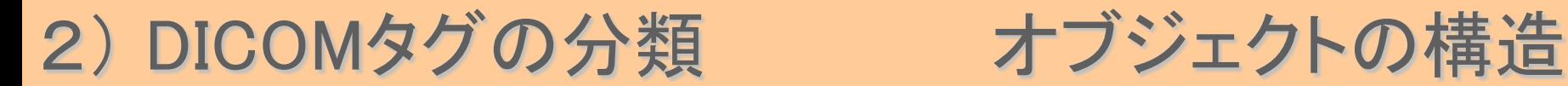

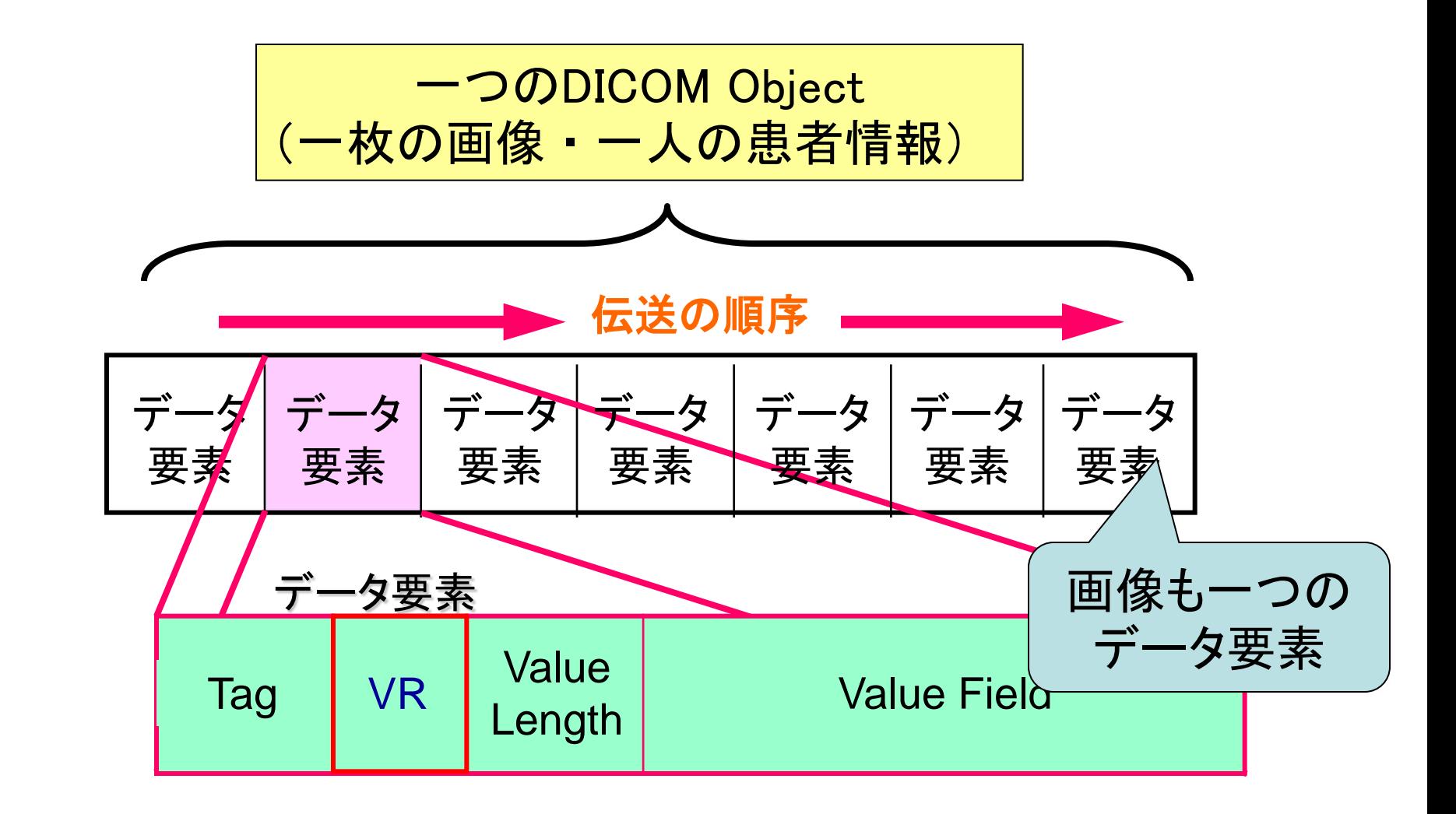

データ表現方式 VR (Value Representation ) PN: Person Name DA: Date LO: Long String (Max.64)

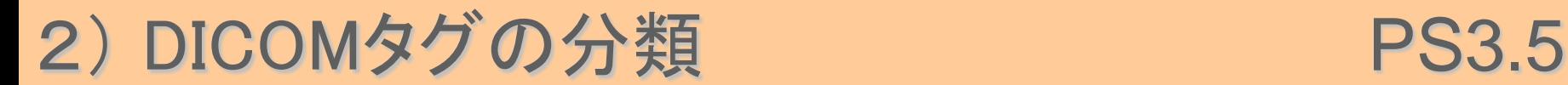

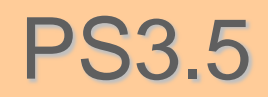

• PS3.5では PS3.3オブジェクトのデータ構造と 表現方式を詳細定義している。

#### **Common Module**

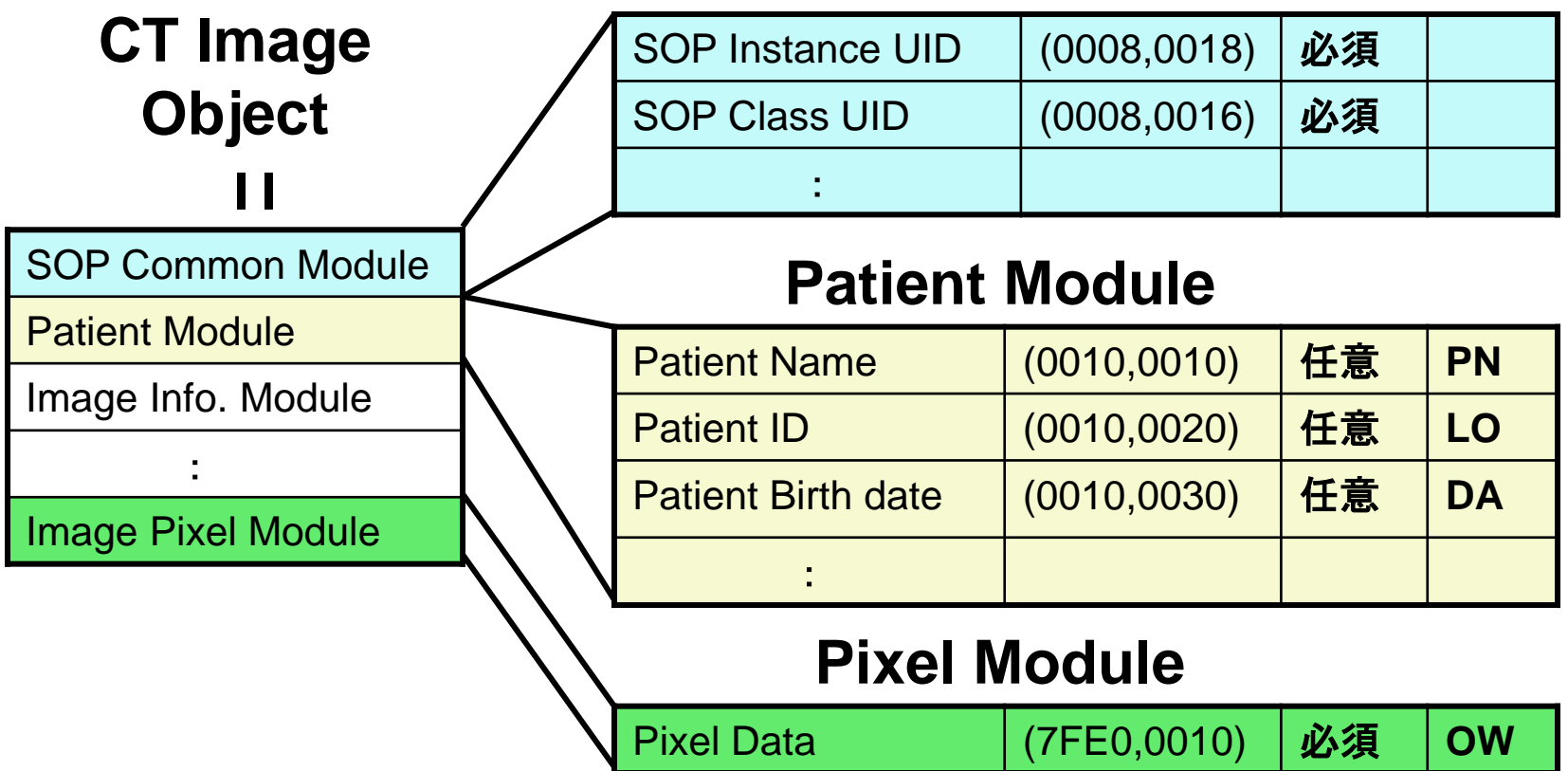

2) DICOMタグの分類 モジュール

SOP Common module Patient module Visit module Study module Study IE module Series IE module Equipment module Image Pixel module Contrast module Multi-Frame module M.F. Functional module Color LUT module その他

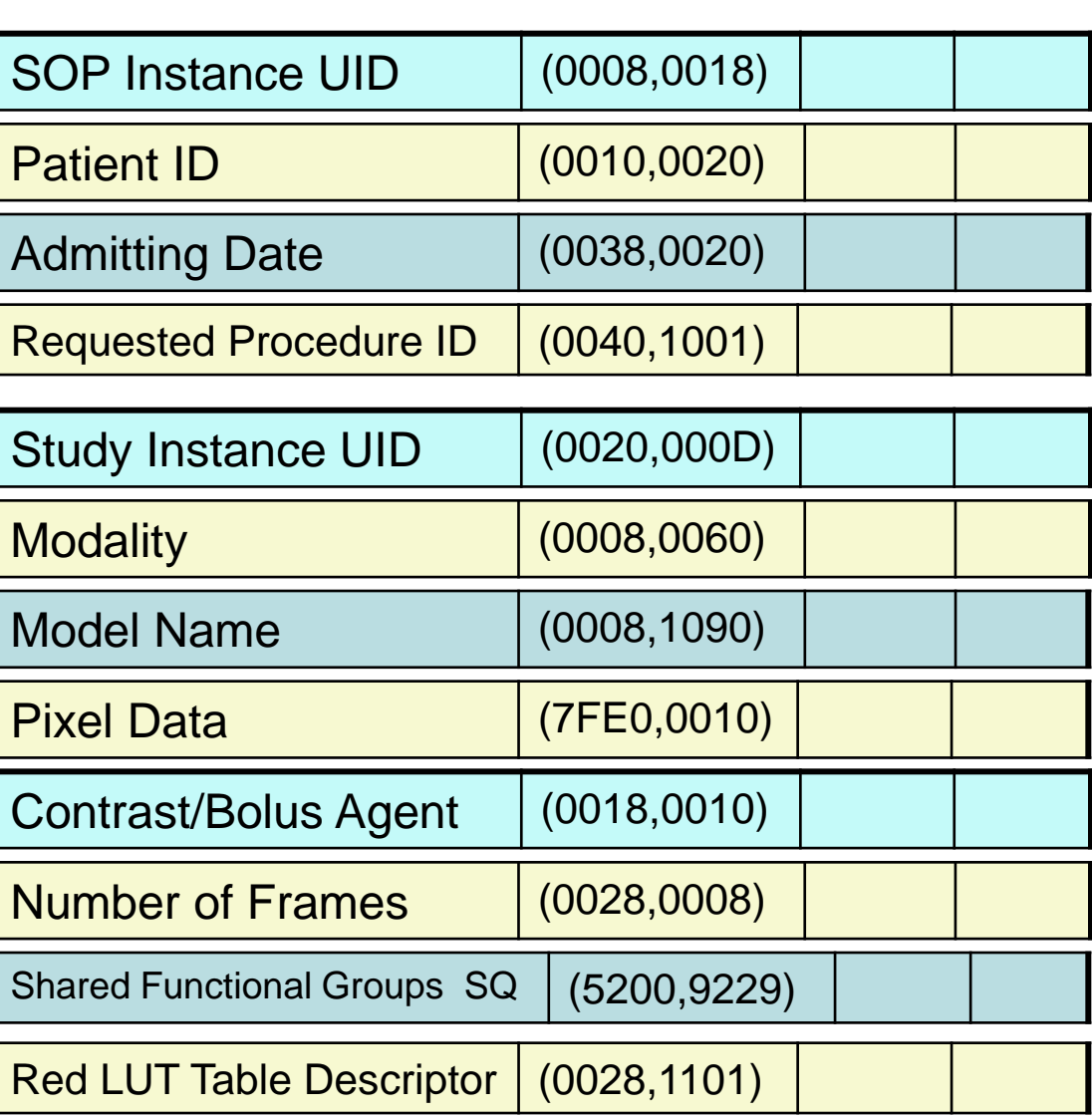

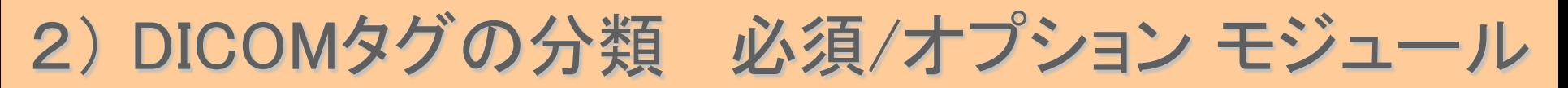

#### **PS3.3 TableA.1** 横軸にモダリティ、 縦軸に必須/オプション のモジュール が書いてあるこれは 表の上半分

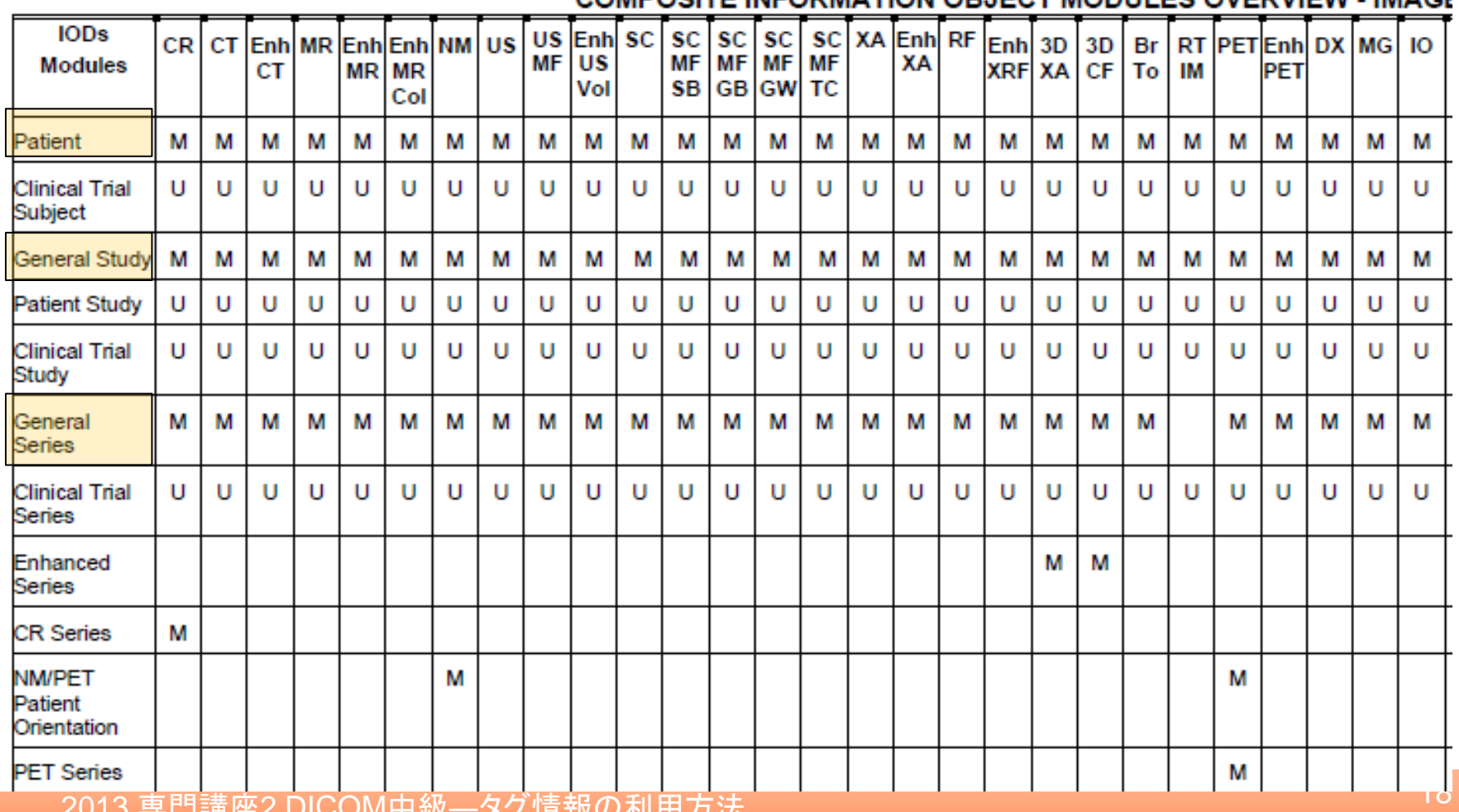

Table A 1-1 COMPOSITE INFORMATION OR JECT MODIJI ES OVERVIEW "JMACE

## 2) DICOMタグの分類 必須/オプション モジュール

#### PS 3.3 - 2011 Page 126

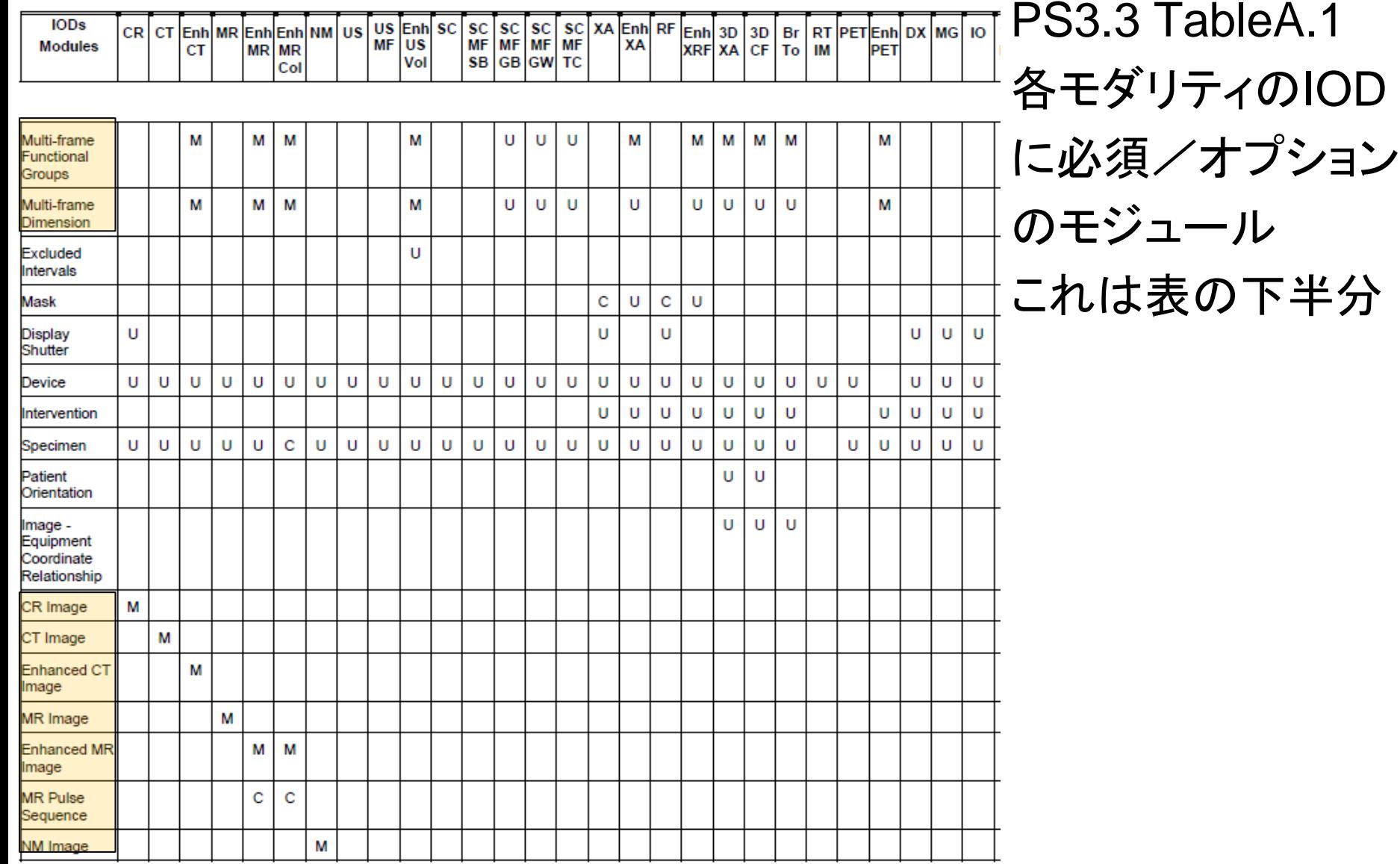

2) DICOMタグの分類 必須/オプション モジュール

CTを例に 必須/オプション のモジュールを 書き出してみる

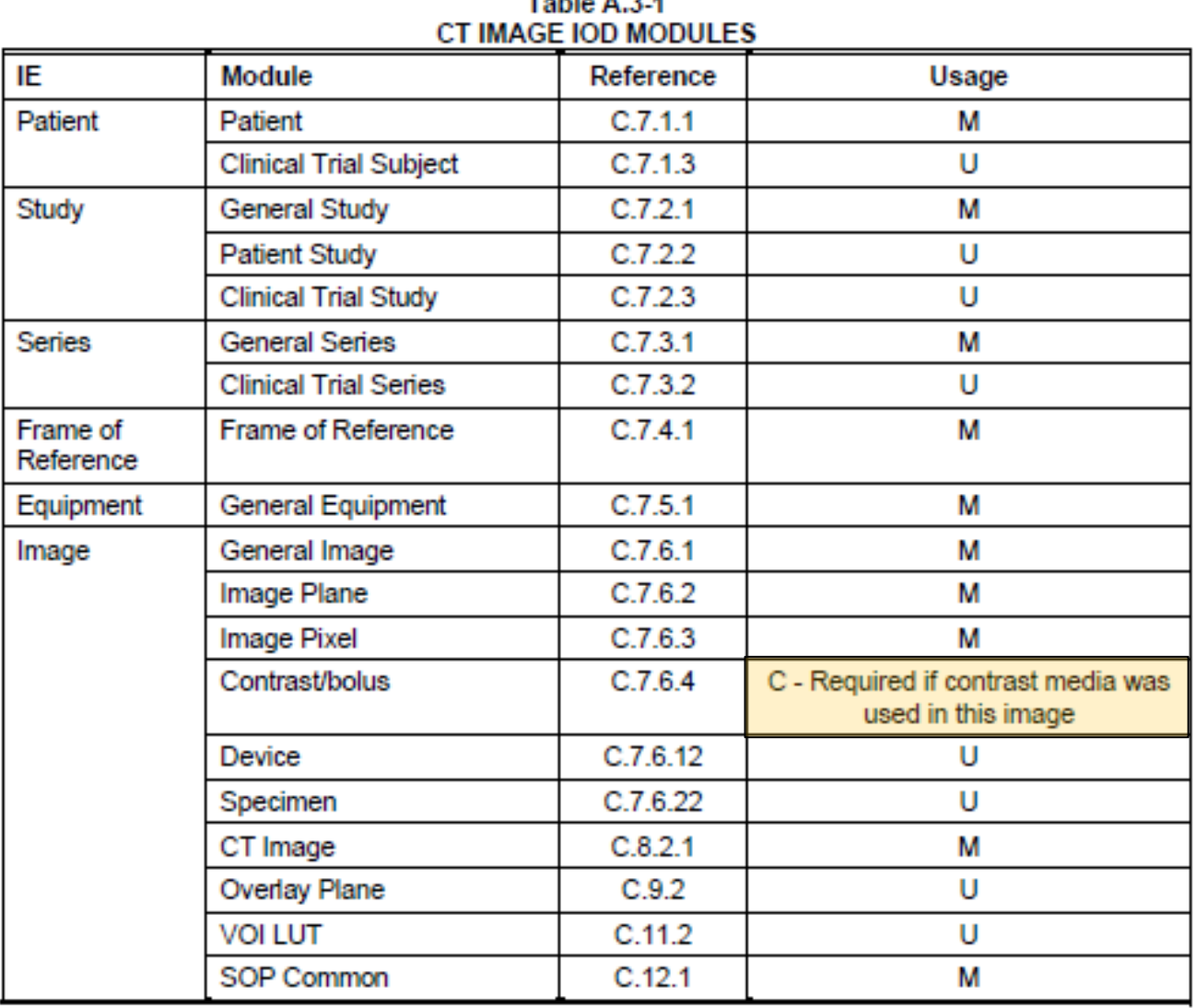

 $T = k \cdot k \cdot 24$ 

2) DICOMタグの分類 必須/オプション モジュール

同じく Enhanced CT について 必須/オプションの モジュールを書き出して みる

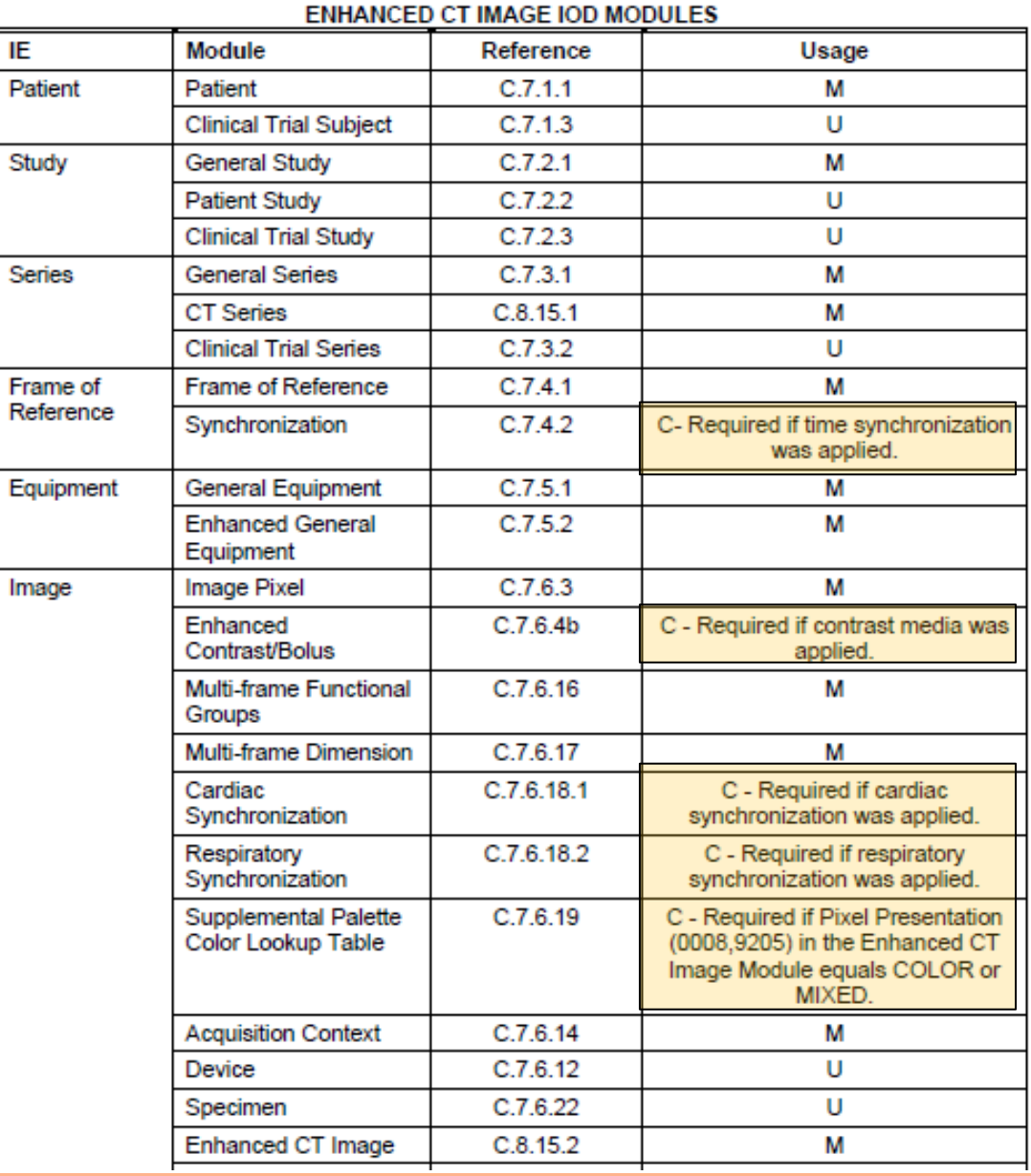

Table A.38-1

2) DICOMタグの分類 まとめ

### DICOMタグをグループ化したのがモジュール

オブジェクトごとに 必須とオプションの モジュール が決まっている

モジュールは使い勝手を向上させるために 新たなものが設定されている

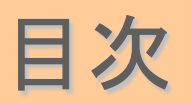

# 1) DICOMの復習

- 2) DICOMタグの分類
- 3) モダリティ固有タグの詳細と利用方法
- 4) IHEにおける固有タグの利用
- 5) (番外) 最近のIODのご紹介
- 6) Q&A

## モダリティに固有のモジュールは何の為にあるのか ⇒ モダリティ固有の診断情報を記述するため ⇒ モダリティ特有の処理を簡単に記述するため

# 例: MAMMO画像(MG)の表示 マルチフレームMR(Enh.MR)のシネ表示 新たな画像処理・表示形態を自由に記述する

MG画像は

- ① 撮影方法が国際的に統一されている
- ② 表示フォーマットが国際的に統一されている
- ③ 上記情報が登録され 管理されている
- これらを使うことによって
- ④ DICOM はこれらの外部情報を参照すること (タグに入れること)により
	- MWM で 撮影方法を指示すること や
	- 表示フォーマットを自動で指定することが

できる

#### 撮影:LMO & CC 表示: LMO $(RL) > CC(RL)$ 管理:SNM3 SNOMED V3

- マンモ画像は DICOMタグ だけで
- ・撮影方法を指示 &
- ・自動表示に対応している

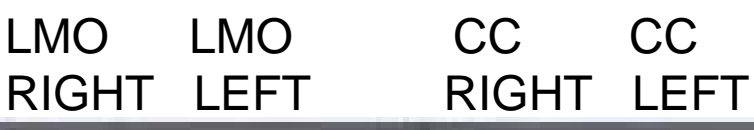

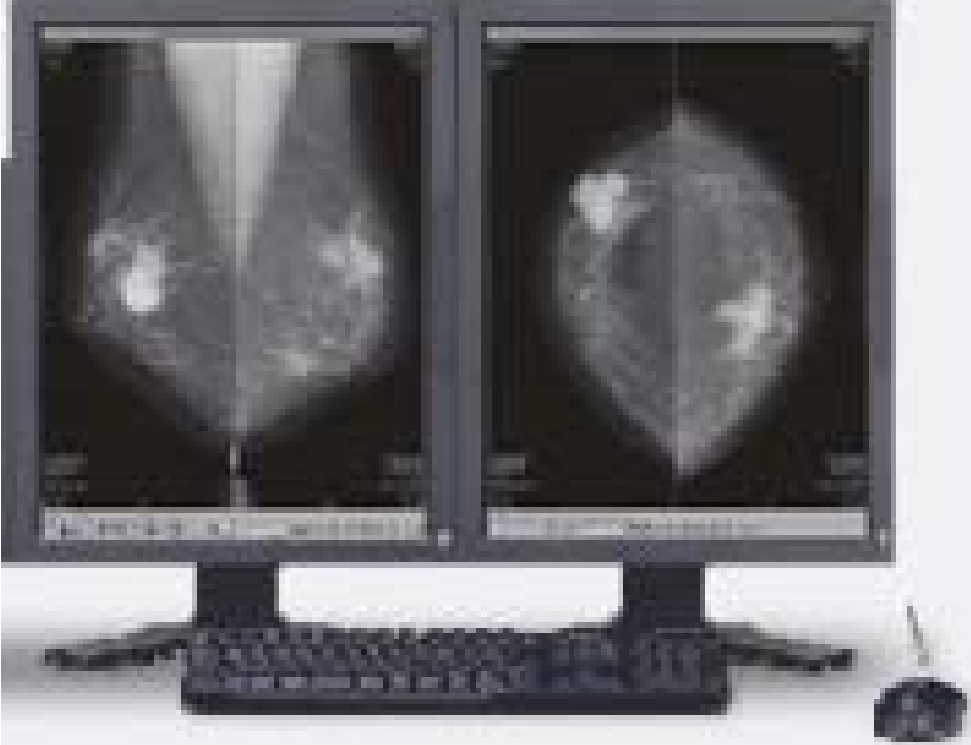

3) モダリティ固有タグの詳細と利用方法 SNM3

- SNOMED Ver3
- (Systematized Nomenclature of Medicine)
- IHTSDO(International Health Terminology Standards Development Organization)が WHO と共に医学用語を管理している。

<http://www.ihtsdo.org/>

- ・ 医学用語 や 方向、処理方法などがコード化され ている。
- ・DICOMではSRTと表記される(昔はSNM3だった)

3) モダリティ固有タグの詳細と利用方法 CRvsMG

DICOM 画像情報モジュール:

ー MG画像では表示フォーマットの指定ができる

ー CR画像では表示に関する指示情報はない

#### CR Image Info Module

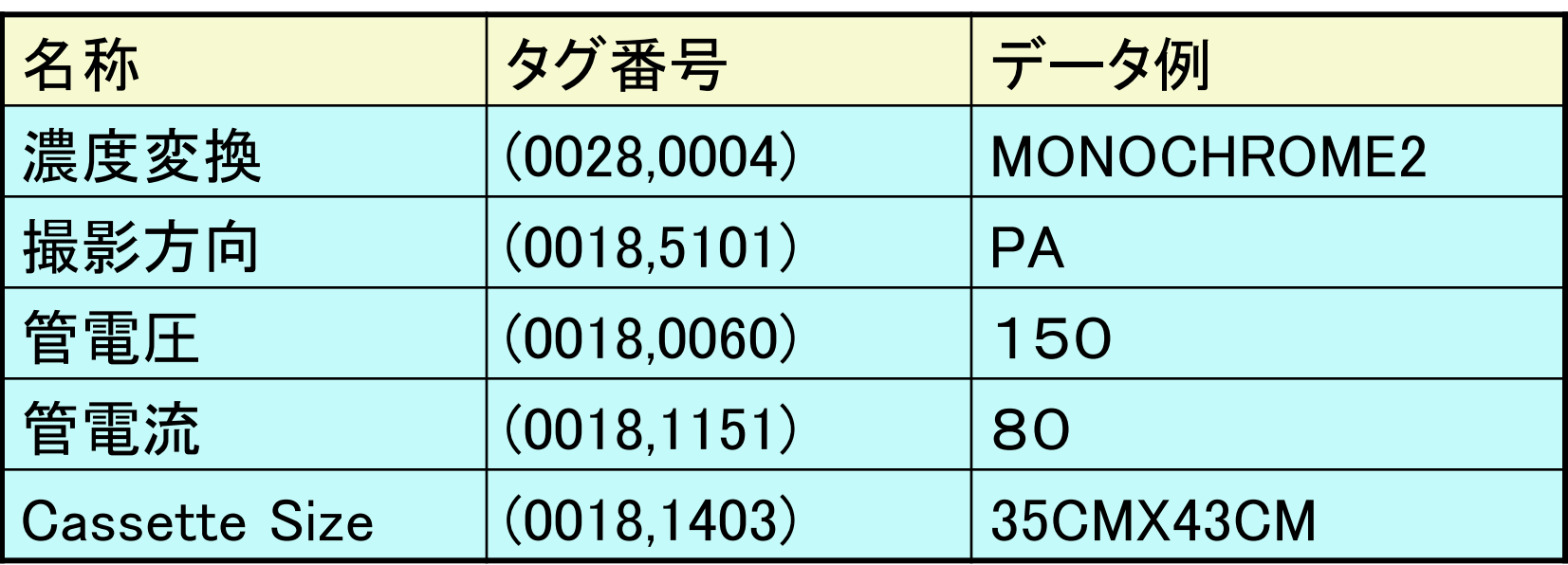

3) モダリティ固有タグの詳細と利用方法 CRvsMG

#### MG画像の Image Info. Module

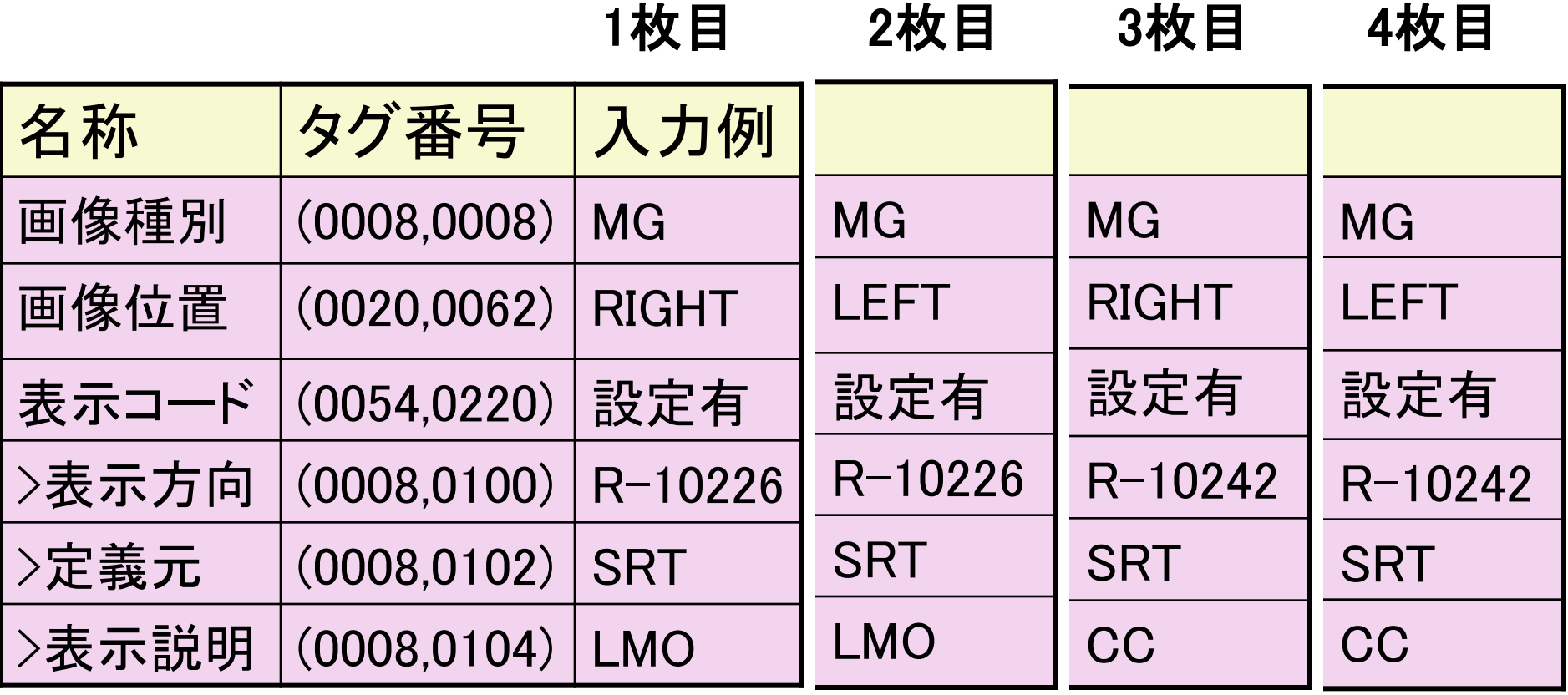

撮影:LMO & CC 撮影順序は自由 PACSへの転送順序も自由

表示:  $LMO(RL) > CC(RL)$  DICOMタグの 画像位置 と 表示方向 を見れば正しく並ぶ

これが行われる条件: モダリティ=MG CRではうまく行かない

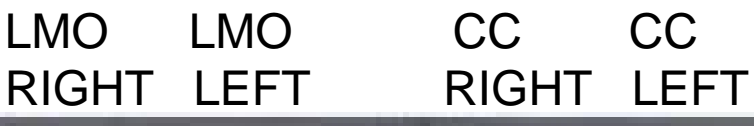

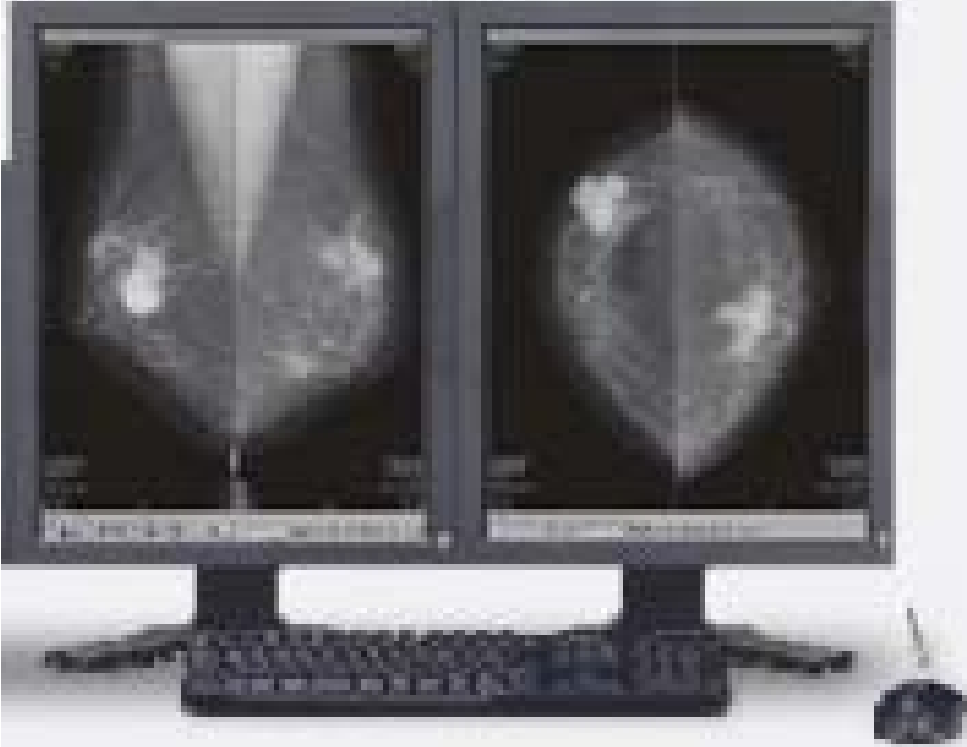

Angioでサブトラをする <検査>

マスク画像を撮影する 造影画像を撮影する 画像を保存する

<診断> サブトラクションする 追加保存する

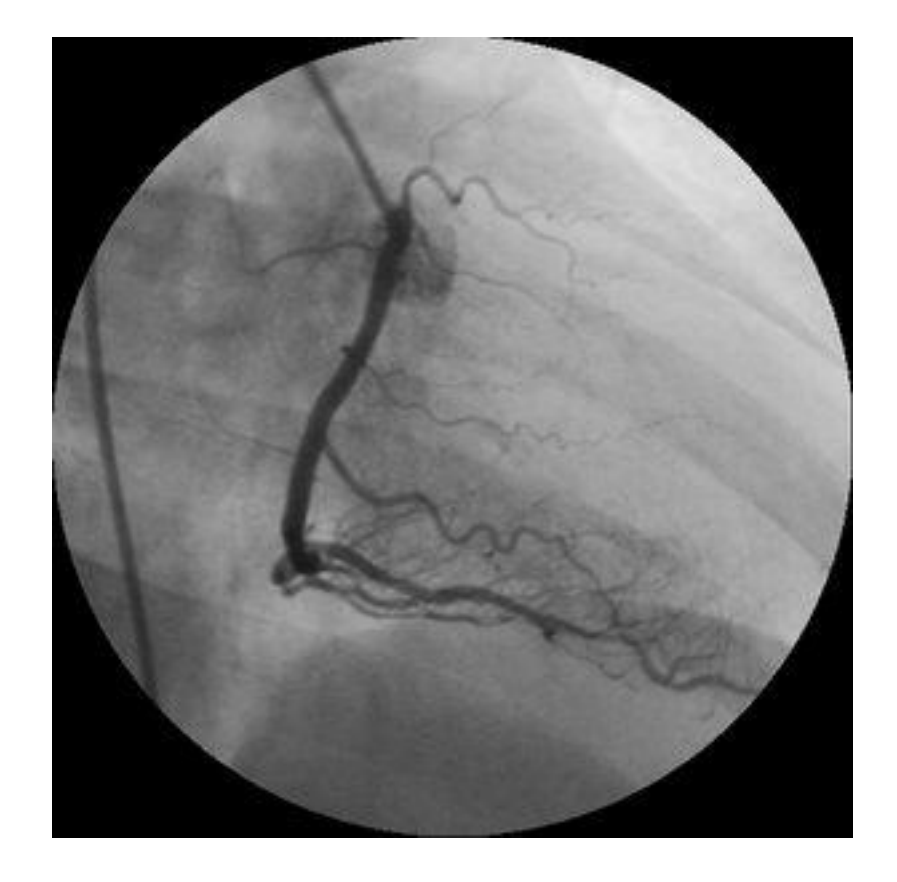

# マスク画像が指定できて (=フレーム番号) ピクセル単位の位置修正が記憶できて 自動的にサブトラ画像がシネ表示できたら 便利

### これをやってくれるのが マスク モジュール

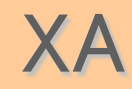

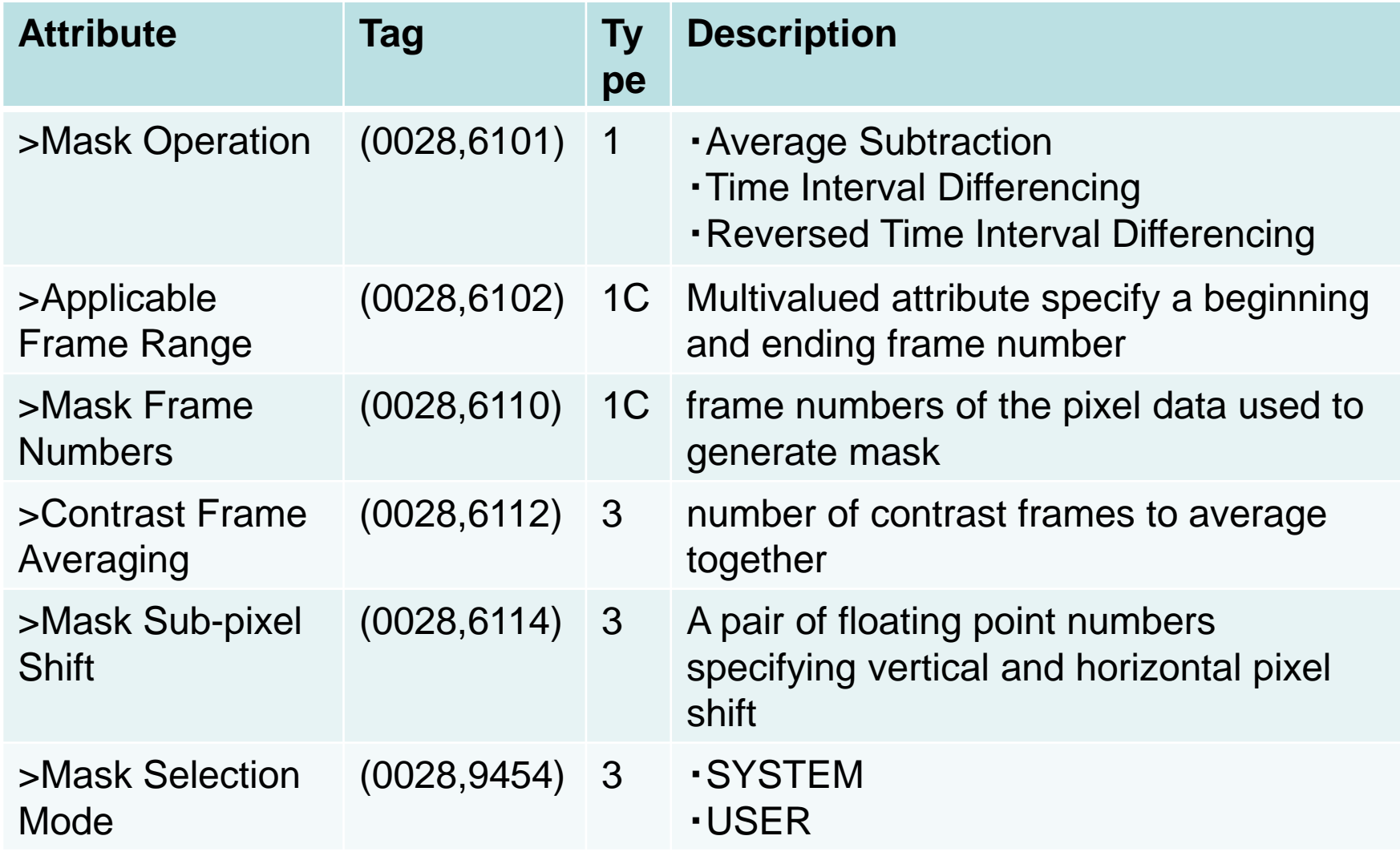

### マスク モジュール が使えるモダリティはあまりない

PS 3.3 - 2011 Page 126

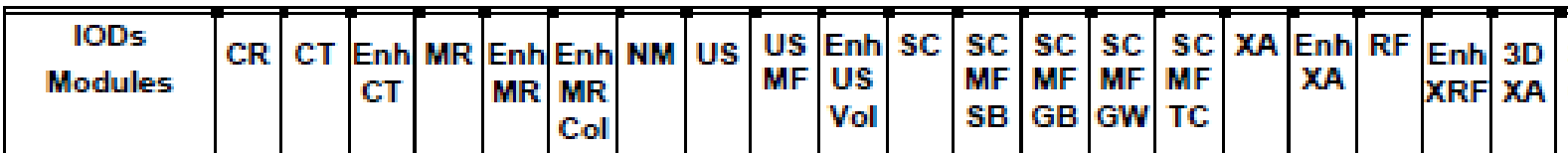

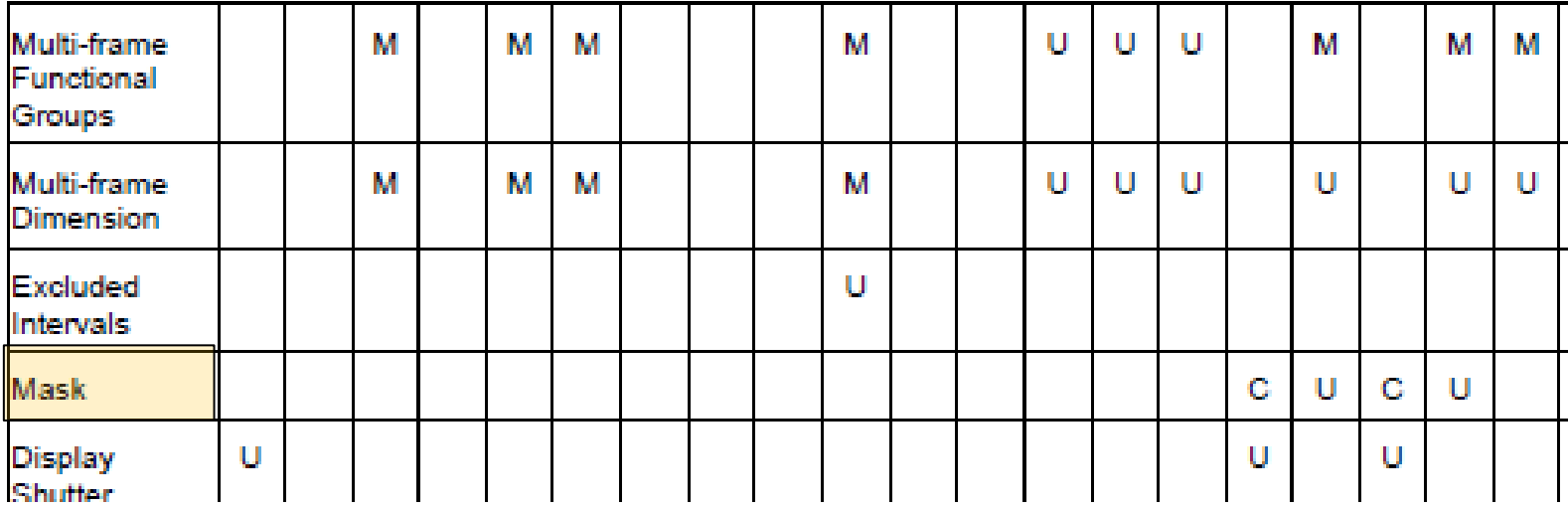

# RFシネで指定したところから自動再生させたい ループ表示や折り返し表示を指定したい 初期フレームを指定したい フレームレートも指定したい

# こんな指定をするのが マルチフレームプレゼンテーション モジュール (XA,XRFマルチフレームのみに設定されている)

#### 今後 使い勝手が向上していく予定のモダリティ

#### IO (デンタル)

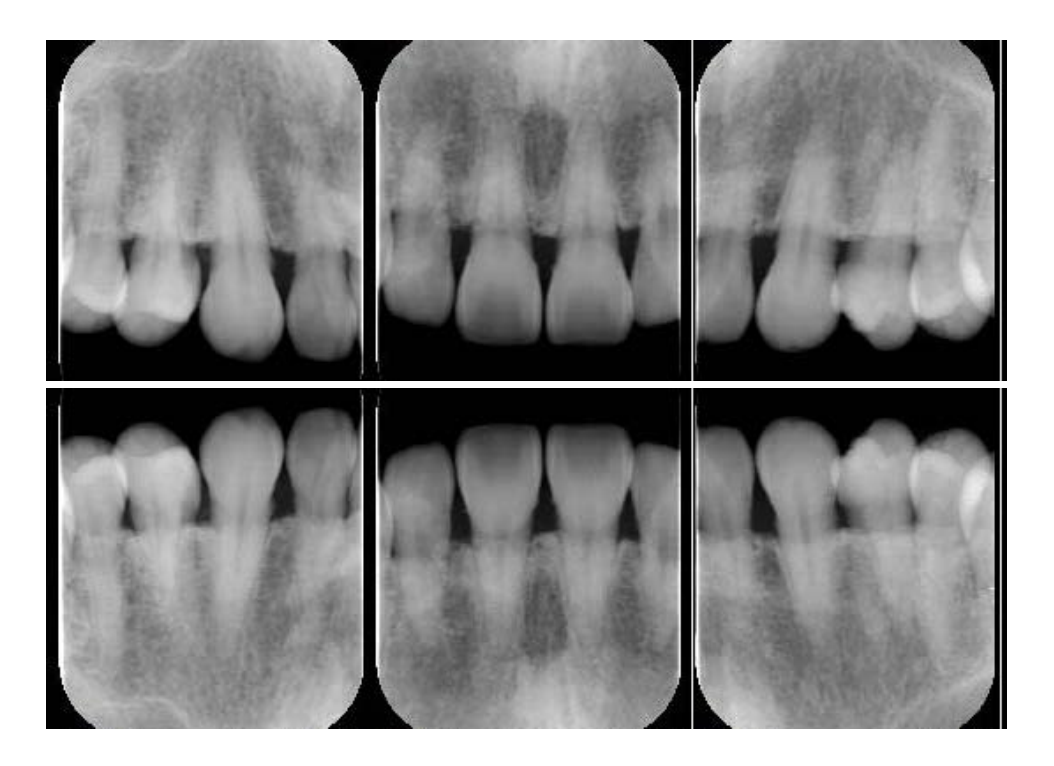

## DICOMにも歯列の定義(ISO3950)はある しかし 現実には普及していない

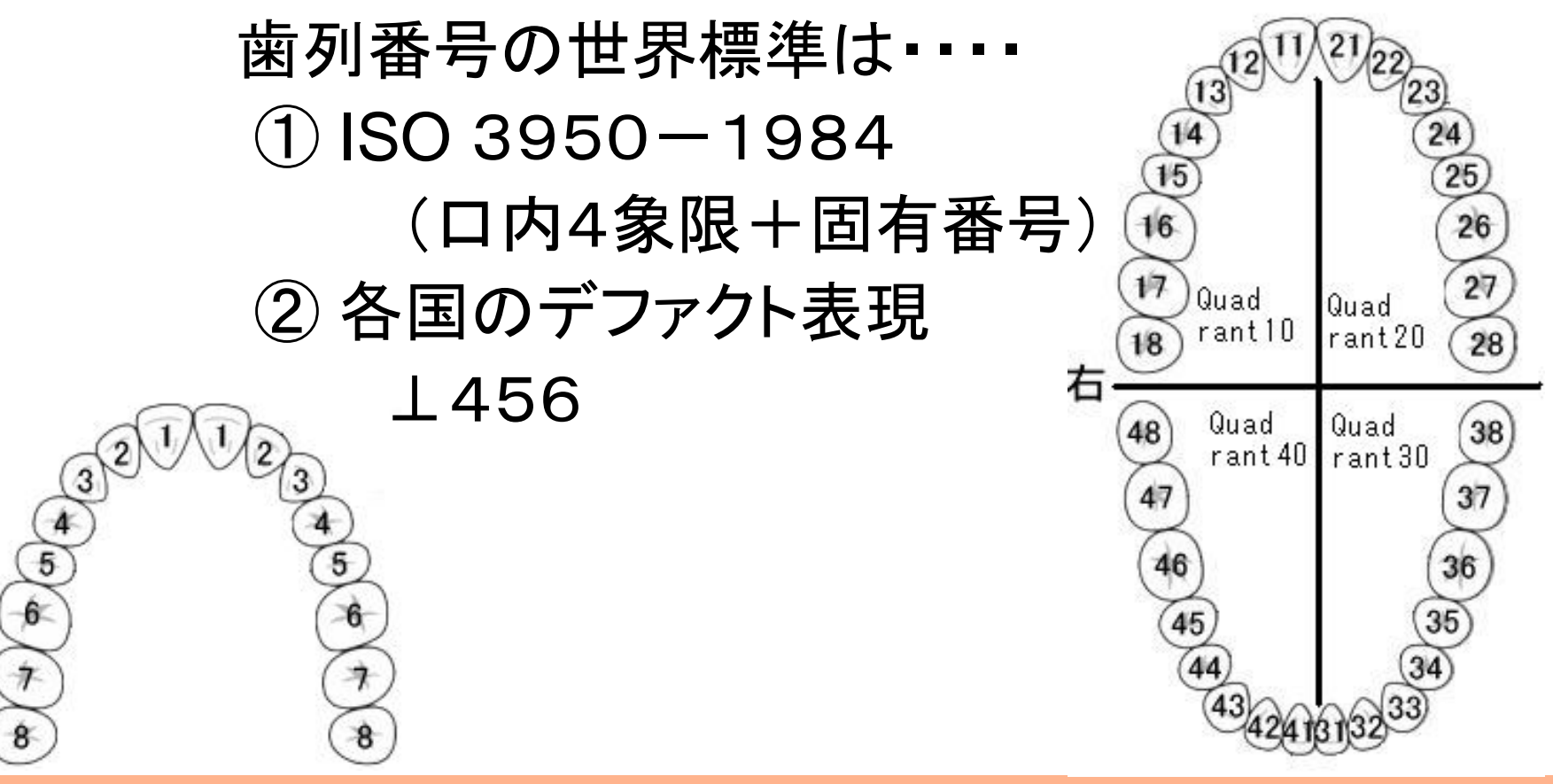

## 各国、国内でも 撮影方法が標準化されていない 一つに絞らなくてもいいから 誰かが管理すべき

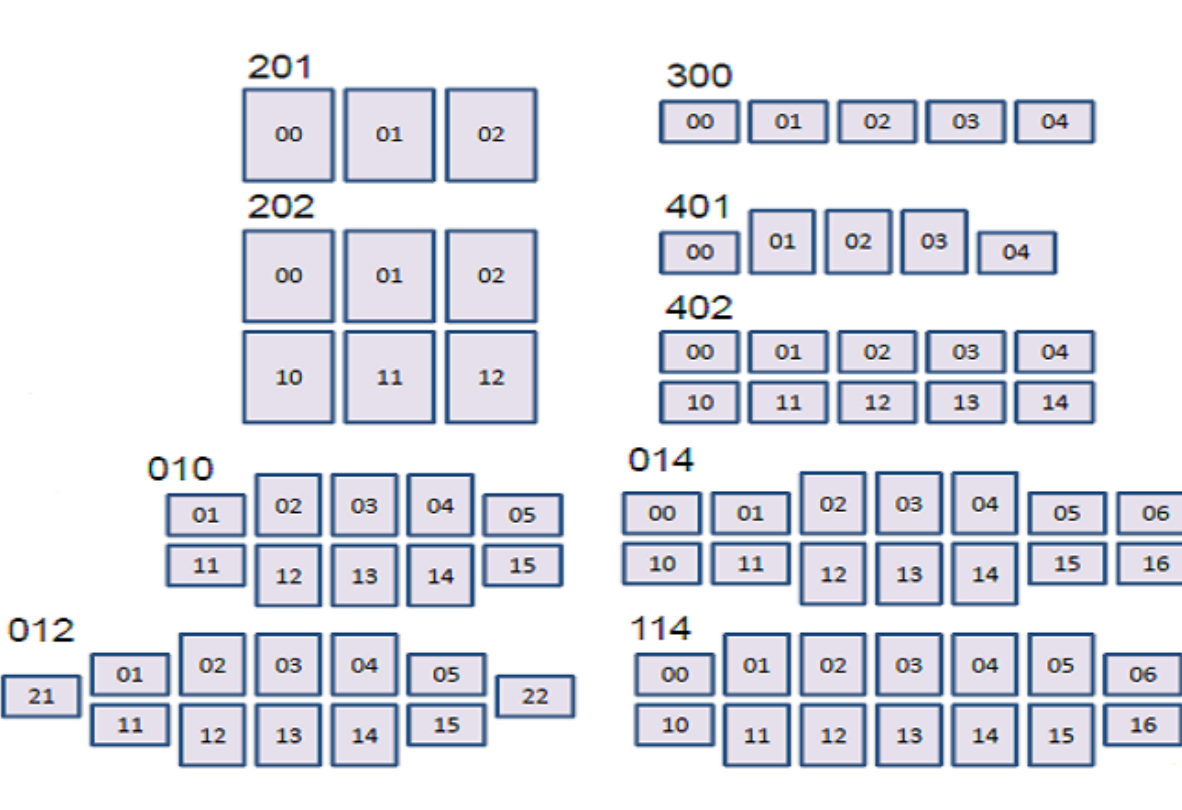

3) モダリティ固有タグの詳細と利用方法 まとめ

## モダリティ固有の情報をうまく使うと 標準的な画像表示が自動化できる 特定の画像処理を自動化できる

### 自分でマクロを組むように処理を記述できる

# 1) DICOMの復習 2) DICOMタグの分類 3) モダリティ固有タグの詳細と利用方法 4) IHEにおける固有タグの利用 5) (番外) 最近のIODのご紹介 6) Q&A

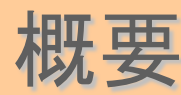

• IHE のプロファイルは 良く行われる一連の作業 を HL7 とDICOMの機能のシーケンスで記述し て標準化したもの

- 代表的なものに
	- SWF 予約ベースの検査
	- MAMMO マンモ検査の画像を規則どおりに表示
	- CPI 画像がモニタによらず 同じ様に見える設定
	- PDI メディアによる画像の受け渡し

など

4) IHEにおける固有タグの利用 SWF

## IHEは医療現場の実務をベースにガイドラインを 作っているので DICOMの発想とは違う点がある

PS 3.3 - 2011 Page 373

Table C.7-1 **PATIENT MODULE ATTRIBUTES** 

| Attribute Name    | Tag          | <b>Type Attribute Description</b>                                  |
|-------------------|--------------|--------------------------------------------------------------------|
| l Patient's Name  | (0010, 0010) | Patient's full name.                                               |
| <b>Patient ID</b> | (0010, 0020) | Primary hospital identification number or<br>code for the patient. |

#### Table 4.1-2. IHE Profile - PID segment

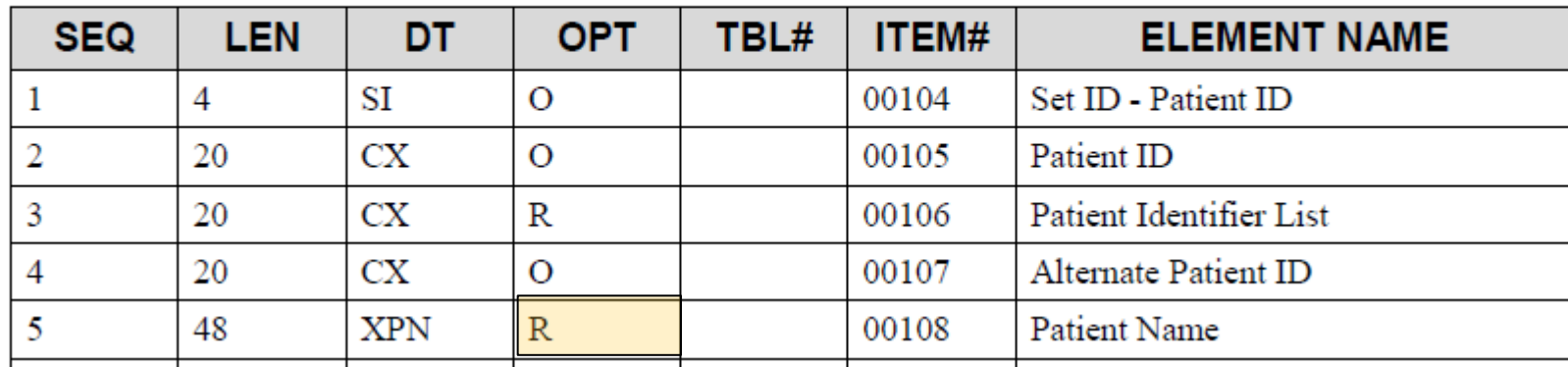

|2013 専門講座2 DICOM中級―タグ情報の利用方法 42

#### CPI 画像がモニタによらず 同じ様に見える設定

厳密なことを言えば モニタごとの最大輝度やコントラスト 性能は違うので 完全に同じ輝度の画像は期待できないが

ウィンドウ条件を共通にすることで それなりに似た階調で 表示できる

元の画像にひも付いた ウィンドウ条件が独立して扱えれば よい

# DICOMとしての外部保存メディアの決まり(抜粋)

1)メディアのrootに DICOMDIRを置くこと

2)個々のファイルは DICOM準拠とすること

3)患者数やマルチスライスなどの制限なし

4)暗号化やパスワードのオプションあり

5) DC-R、DVD,USB、BD など 技術の進歩に合わせて追加

#### IHEとしてのPDIの決まり(抜粋)

1)CD-Rメディア(ISO9660L1準拠)に限定する。 2)DICOM形式以外のファイルも記録できる。 (webブラウザでのメディア内画像の表示に対応) 3)患者に渡すメディアは、他の患者のデータを含まない。 4)ビューイングアプリケーション自動起動の禁止 5)データの暗号化及びアクセス制限は扱わない。

- 1) IHEが要求するタグは実際の運用に沿ったもの であり、DICOM規格より厳しいが常識的なもの である。
- 2) 運用の範囲を限定(&標準化)すれば 個々の 施設のクセ が薄くなり 標準製品の導入が簡単 になる。 こうした標準モジュールの積み重ねが 医療行為全体の標準化につながる。

# 1) DICOMの復習 2) DICOMタグの分類 3) モダリティ固有タグの詳細と利用方法 4) IHEにおける固有タグの利用 5) (番外) 最近のIODのご紹介 6) Q&A

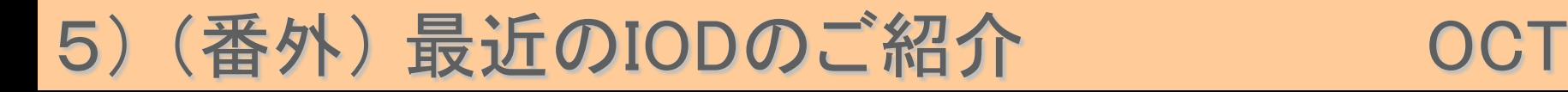

#### モダリティ: OCT Optical Coherence Tomography (IVUS)

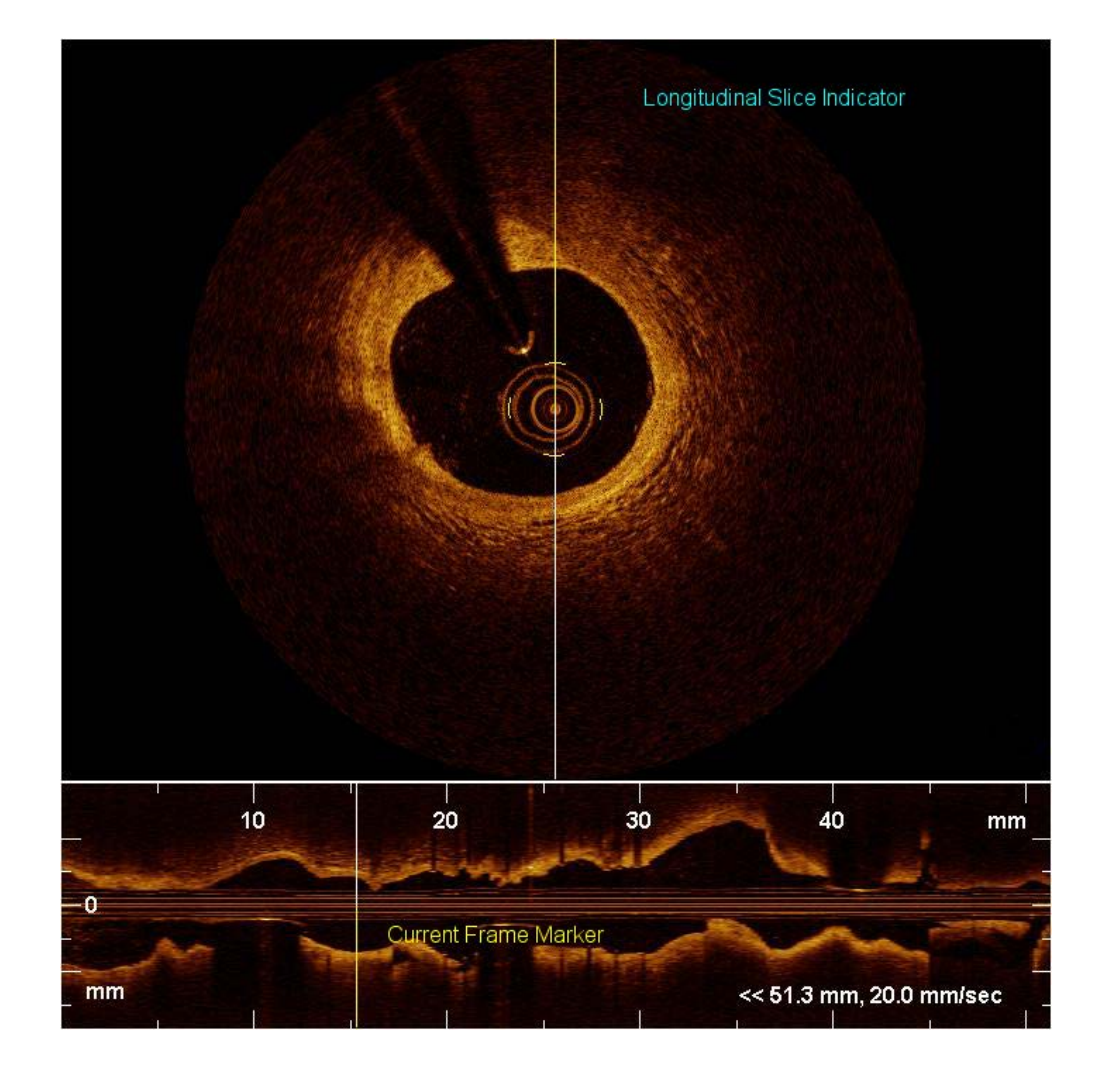

### 5) (番外) 最近のIODのご紹介 mammo Tomo

#### モダリティ :MG

SOP :Breast Tomosynthesis Image

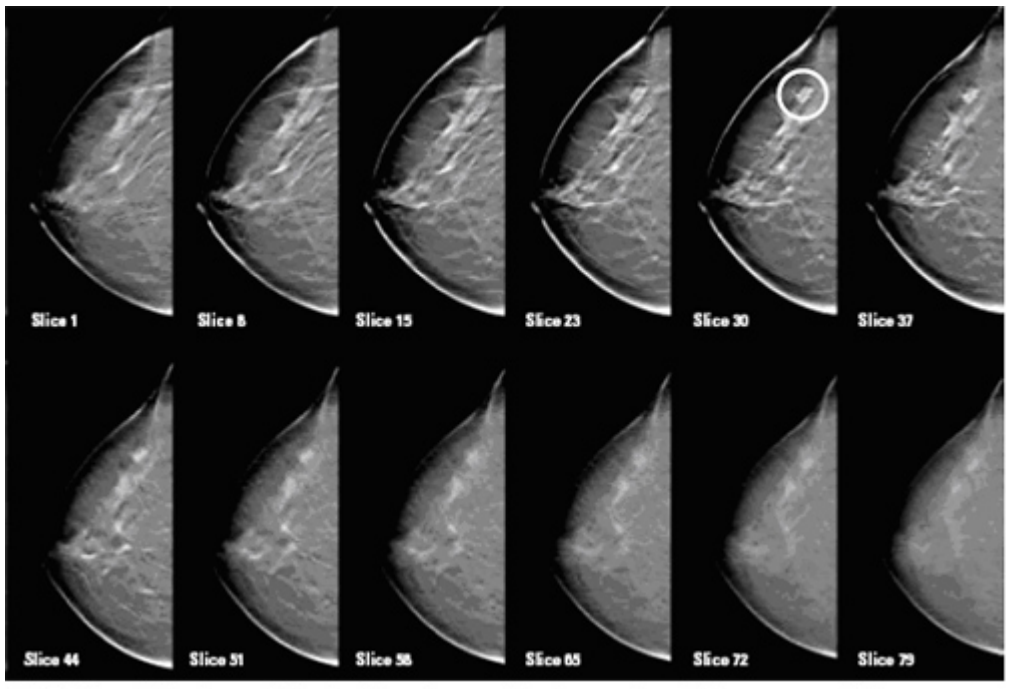

By looking at the breast slice by slice, tomosynthesis may be able to uncover hidden cancers

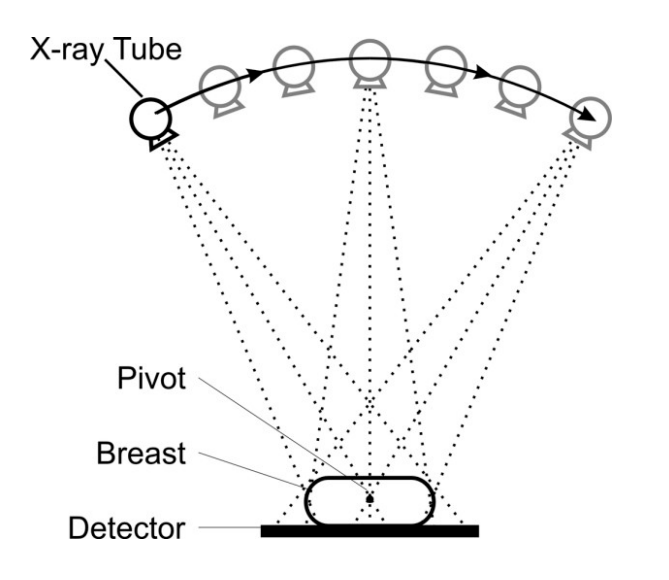

http://breast-cancer-research.com

### 5) (番外) 最近のIODのご紹介 DoseSR

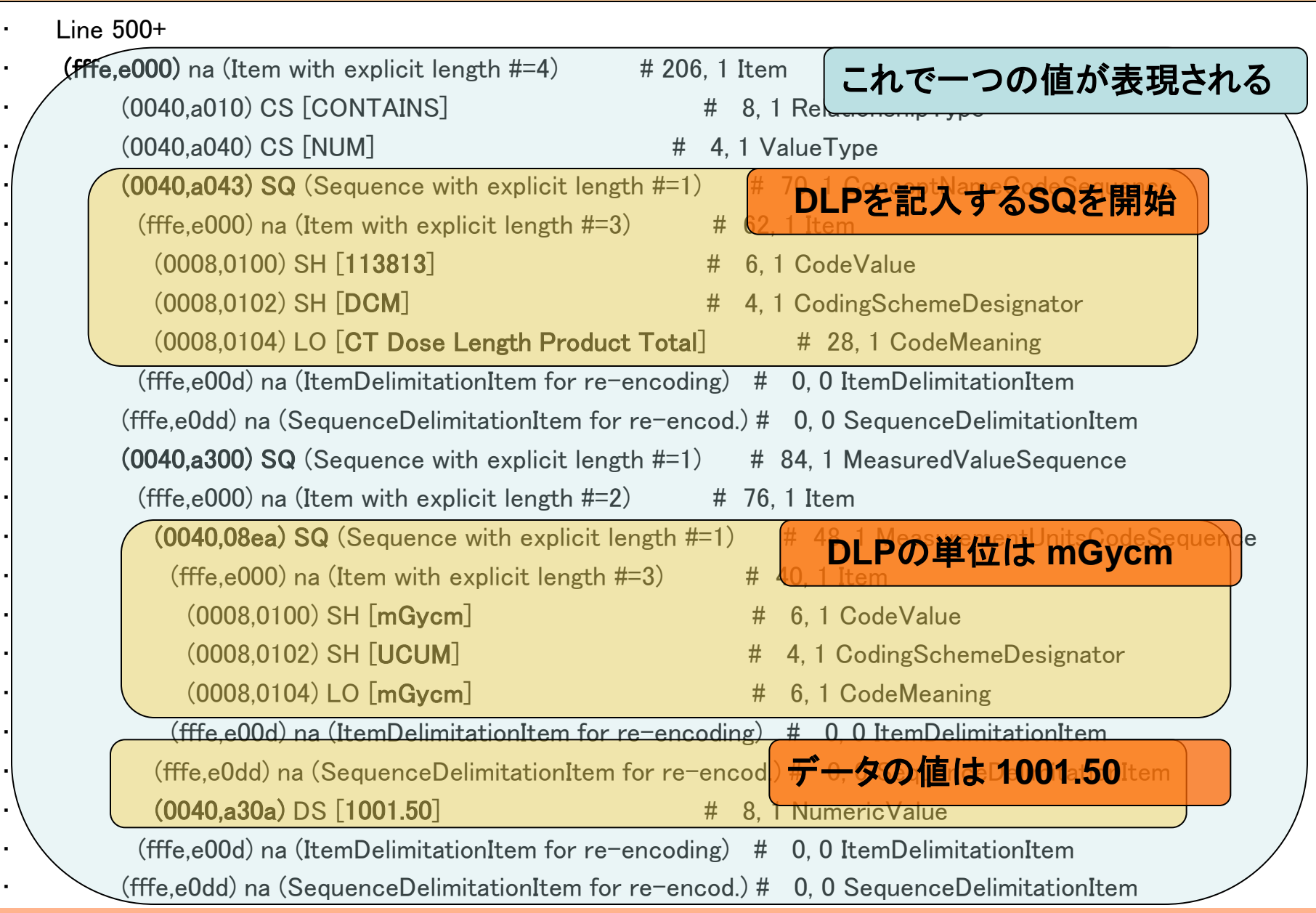

番外2) サンプル画像の入手方法

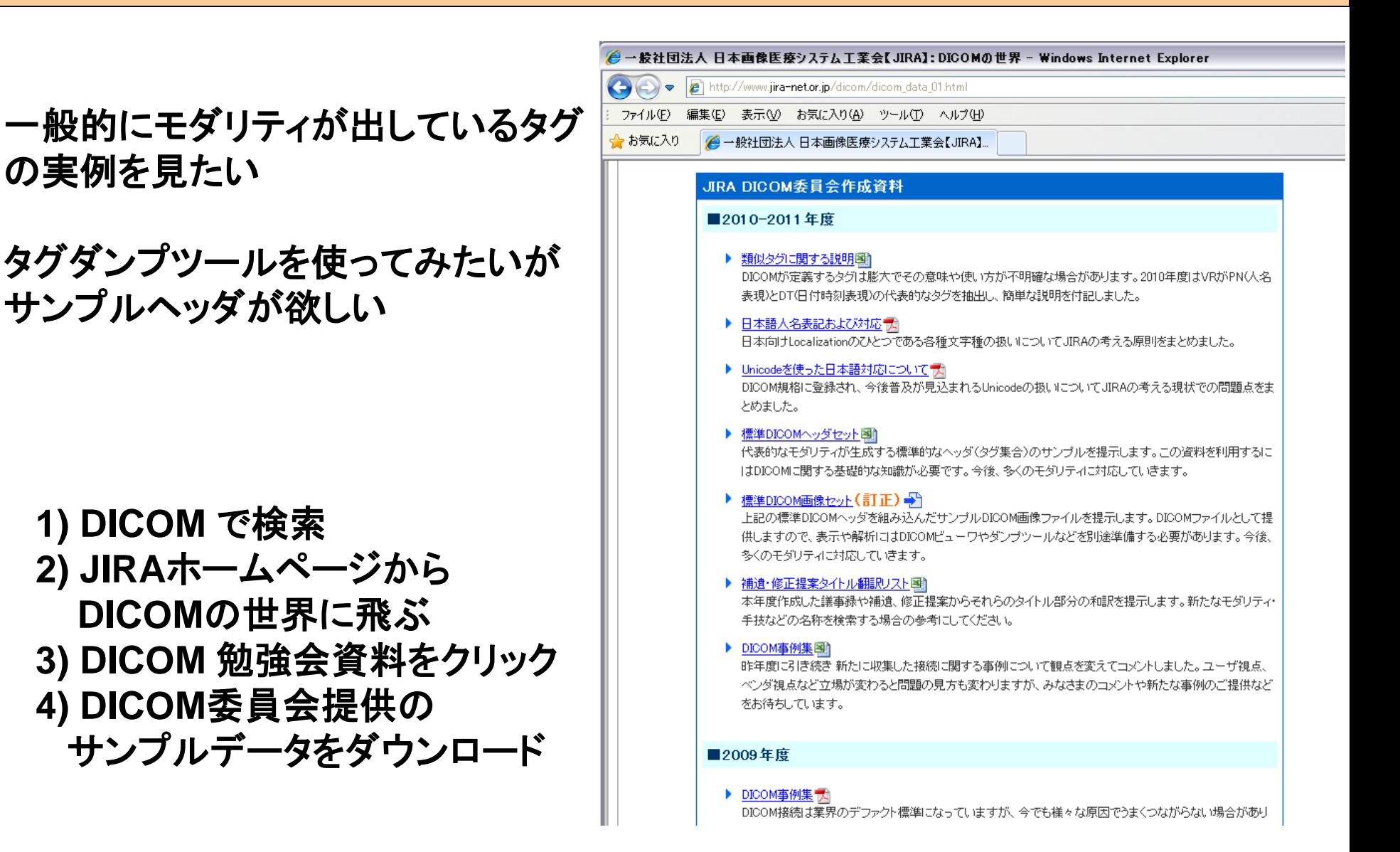

全体のまとめ

- 1. DICOM規格の基礎の復習をしました。
- 2. DICOMタグをうまく使うと 検査以降の処理が

自動化・省力化できることを示しました。

3. 最近の話題や サンプル画像のありかなどを ご紹介しました。

DICOM や IHE を使った標準化を通じて 各人の 業務環境の効率化・改善を目指してください。 JIRAは資料やデータの提供を通じて皆様を 支援していきます。

## 2013 専門講座2 DICOM中級―タグ情報の利用方法

# ご清聴 ありがとうございました。 Q & A ?